#### **Михаил Васильевич Ломоносов**

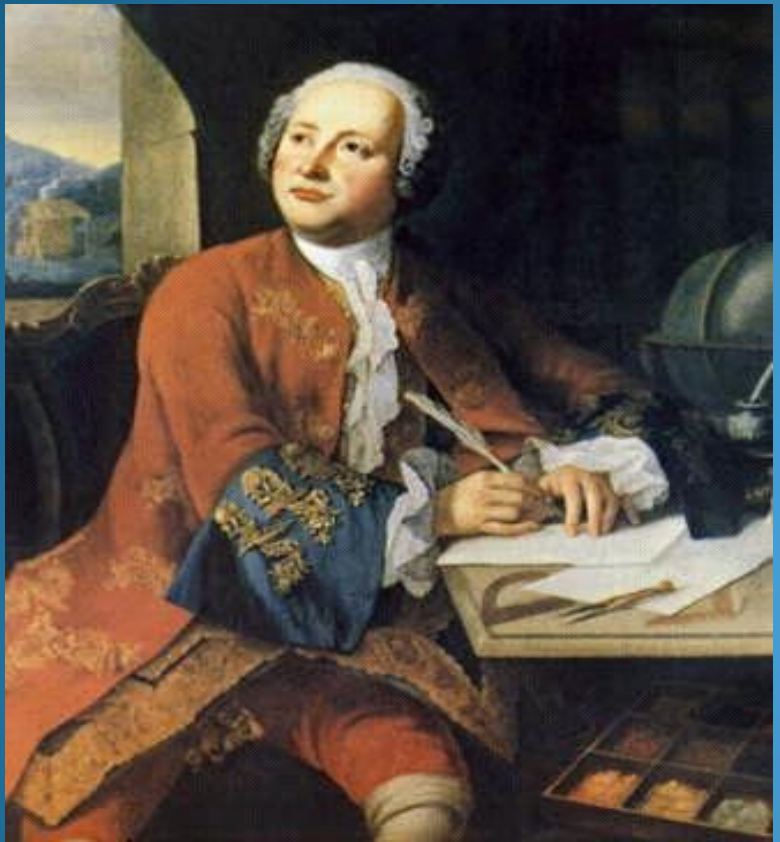

Конкурсант: Щиголь Наталья Ильинична, 2 квалификационная категория, учитель начальных классов, Муниципальное казенно общеобразовательное учреждение Вишнёвская общеобразовательная школа. Телефон О У: 39-469,vishkup@ngs.ru Телефон участника: 39-484 natashigol@Rambler.ru

Презентация к уроку окружающего мира в 4 классе по теме «Михаил Васильевич Ломоносов»,урок №52 из раздела «Патриоты России» УМК «Школа России», по программе и учебнику А. А. Плешакова, год издания 2004. (стандарты первого поколения).

#### Годы жизни 8 ноября 1711года.-4 апреля 1765

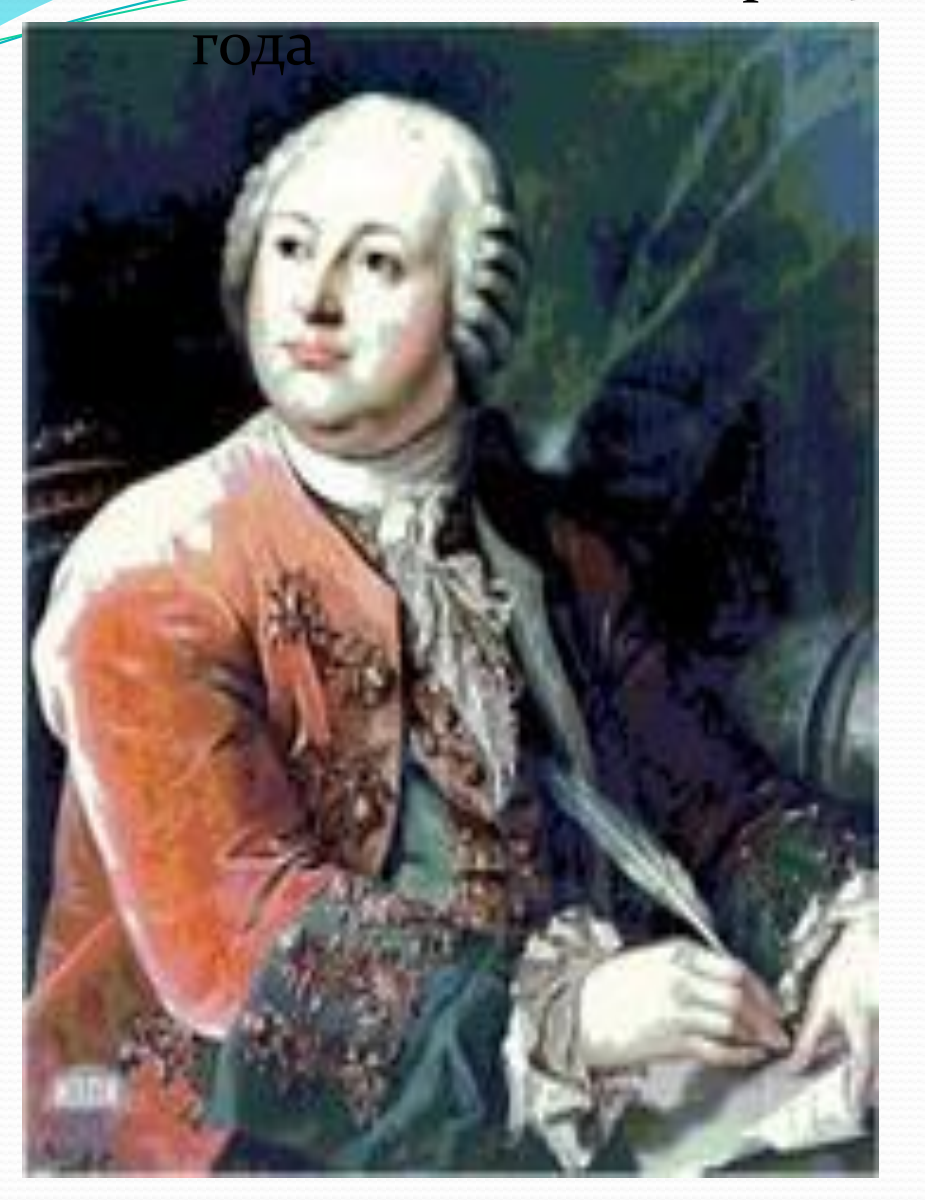

Вот за что тебя глубоко Я люблю, родная Русь! Не бездарна та природа, Не погиб ещё тот край, Что выводит из народа Столько славных, Столько добрых, благородных ,Сильных любящей душой. Н. А. Некрасов

illi novem alignity has est matus verfus couples A, qui ante in so ron fuit. Ournes auteur, revum restura contraguat, matationes, to just Comparatue, at fogdid alicui rei accedit, Datteri dehogetat. Die quartum alicini largoni material and ther, tantum decade to alter , quat to amas impends, to them vigitime Debates etc. que nature lex cum fit universales, des chiam fue armithit, quantum atteri à fe mato sugar-<br>Igitur ni hopes legis, matas, qui verpes torqueste

#### ПОЛЬЗЪ ХИМІИ, вЪ публичномЪ собрании ИМПЕРАТОРСКОЙ АКАДЕМІИ НАУКЪ сентября в дня 1751 ГОДА ГОВОРЕННОЕ

CAOBO

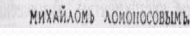

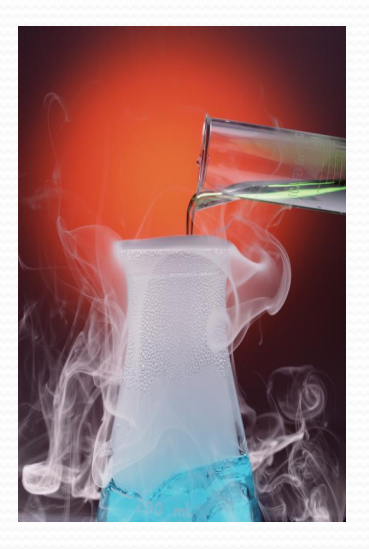

Он занимался исследованиями по математике, физике, астрономии, географии, геологии, биологии, языкознанию, философии, истории.

**РОССІЙСКАЯ ГРАММАТИКА** 

PATKOE PYKOBOACTBO KPACHOPBYIIO.

**КИНГА ПЕРЬВАЯ.** ИТОРИК .<br>показующая **OEWLANDABRA**. **DEORFO KPACHOPSYIA. HALARMA** 

OPATOPIN ПОЕЗІИ, **сочиненная** 

**CAORECHME HAV** 

*B CAHKTHETEPEUPLE* 

**МИХАНАА ЛОМОНОСОВА** ПЕЧАТАНА ВЪ САНКТПЕТЕРБУРГВ При Императорской Академіи Науко

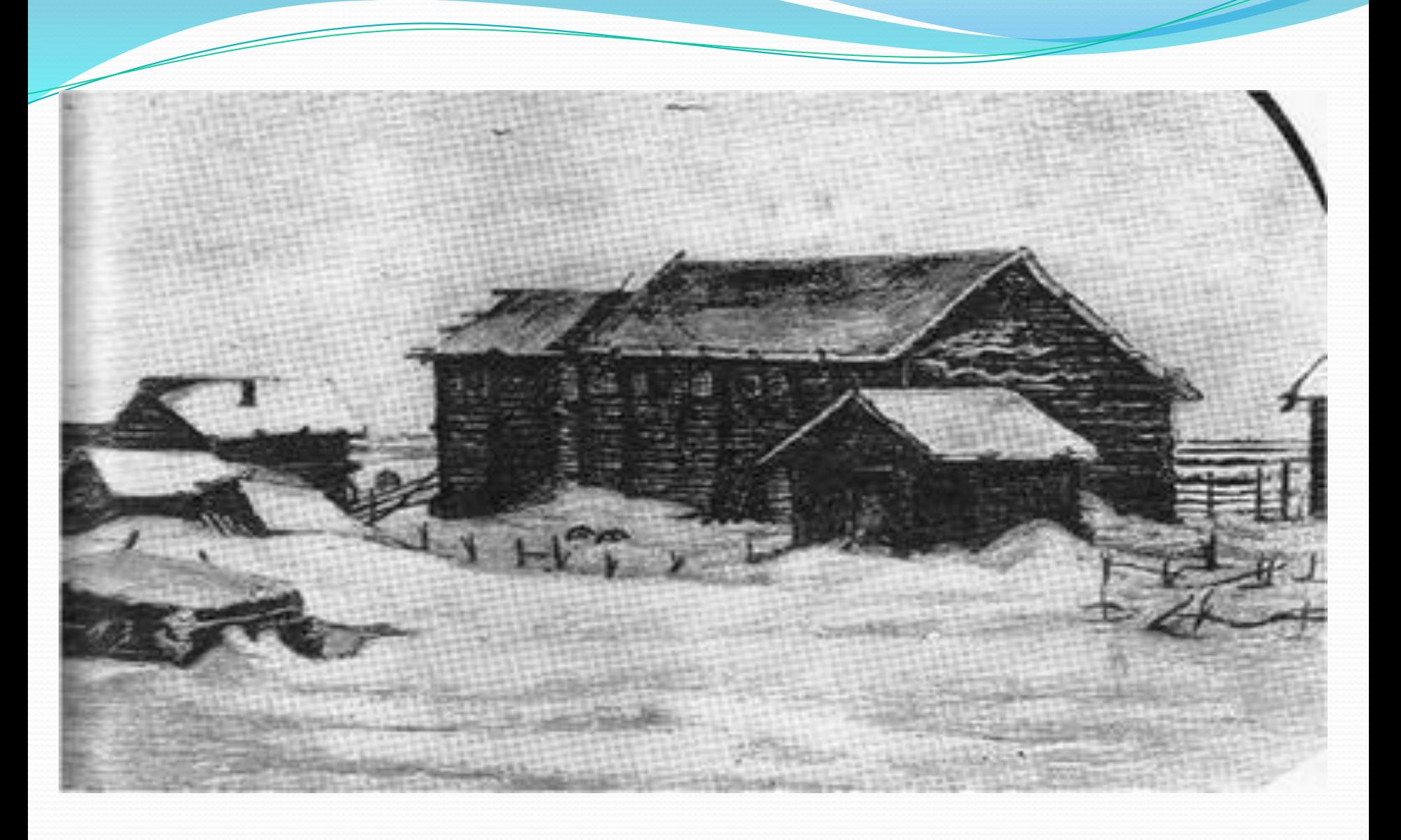

## Деревня Мишанинская

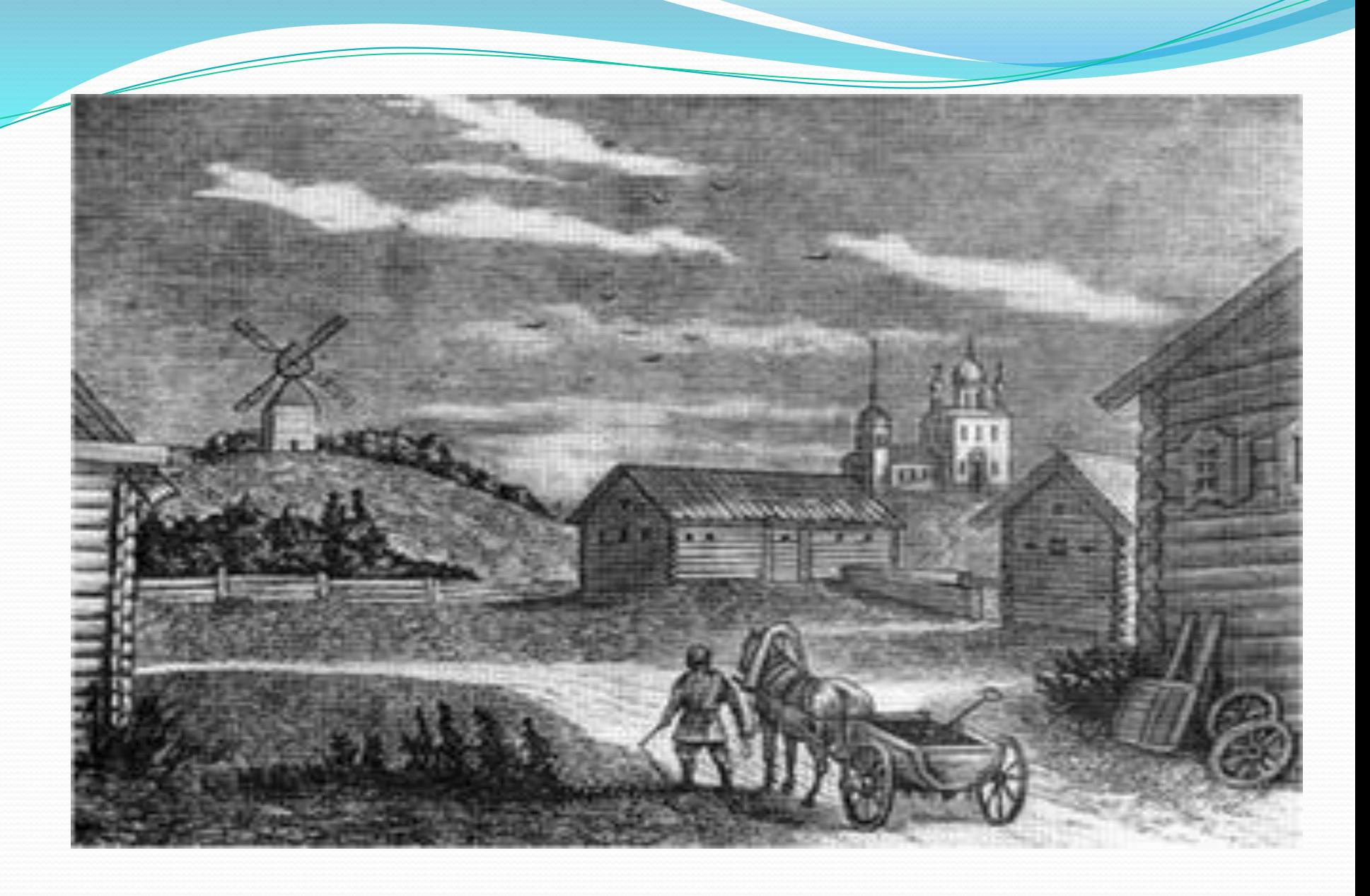

Здесь стоял дом семьи Ломоносовых

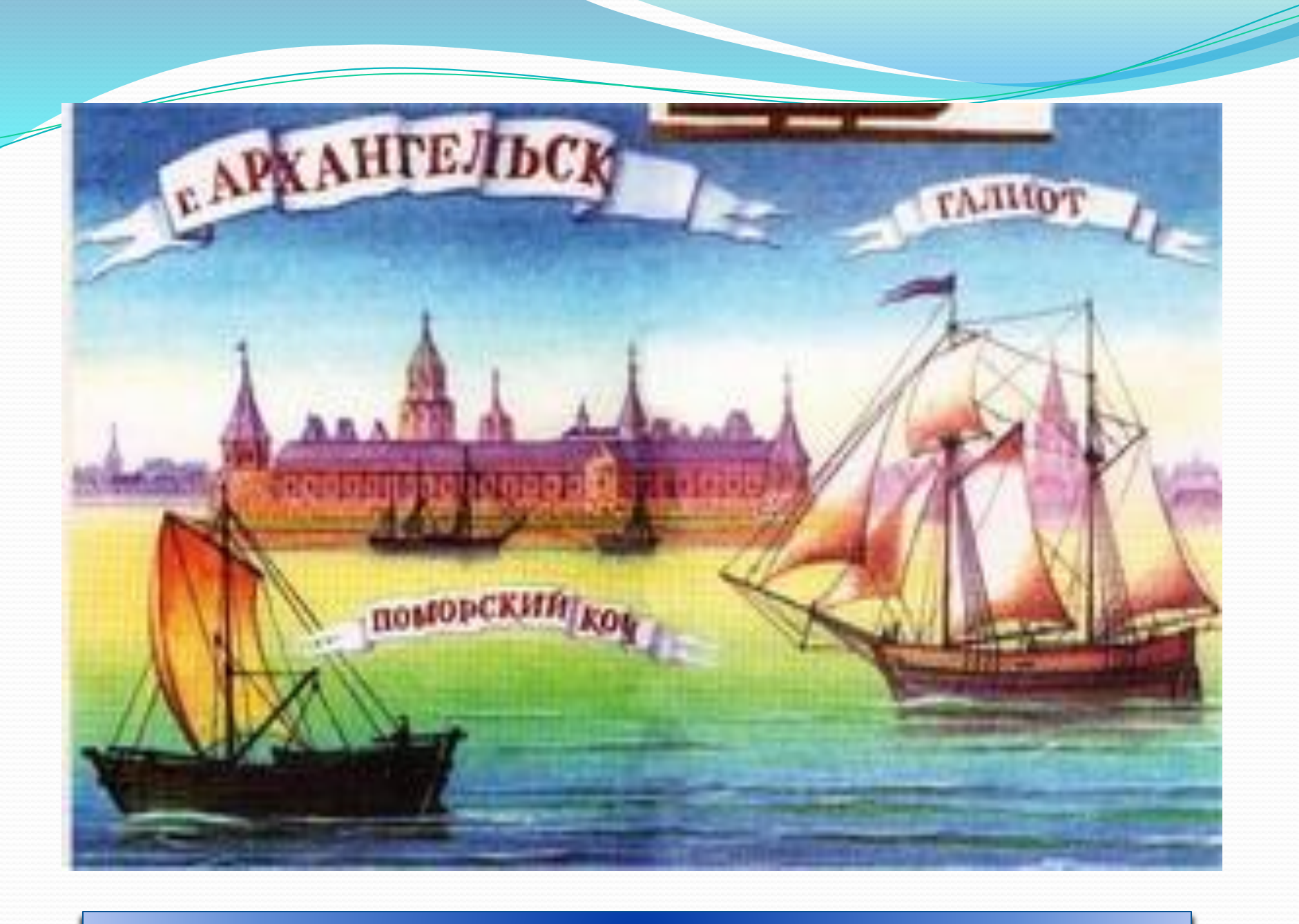

Галиот «Чайка» принадлежащий Ломоносовым.

## «принужден был читать и учиться в уединённых и пустых местах.»

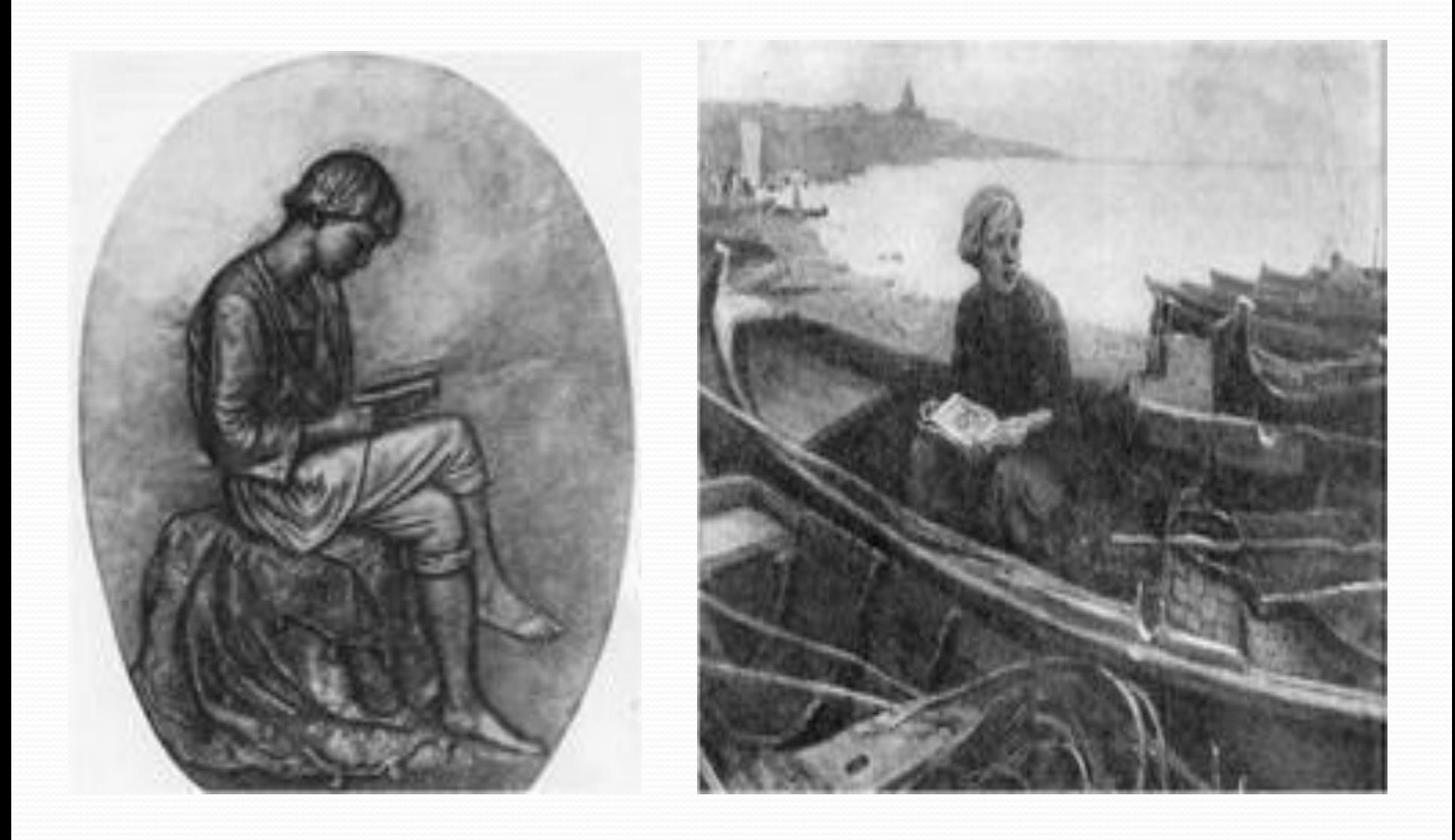

### На пути в Москву.

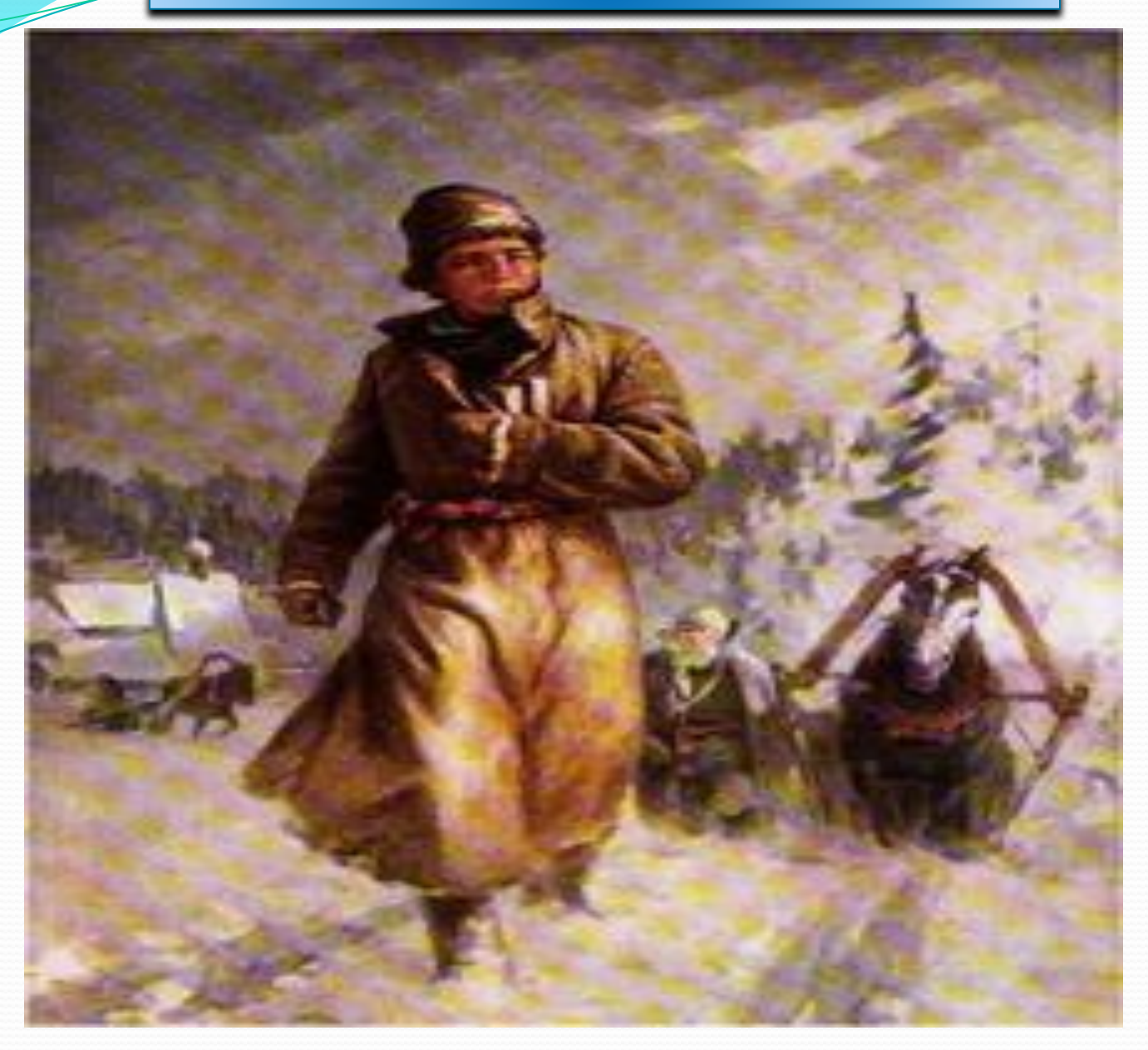

Сын крестьянинапомора из деревни Мишанинская ОКОЛО Холмогор в устье северной Двины, он в 19 лет отправился пешком в Москву.

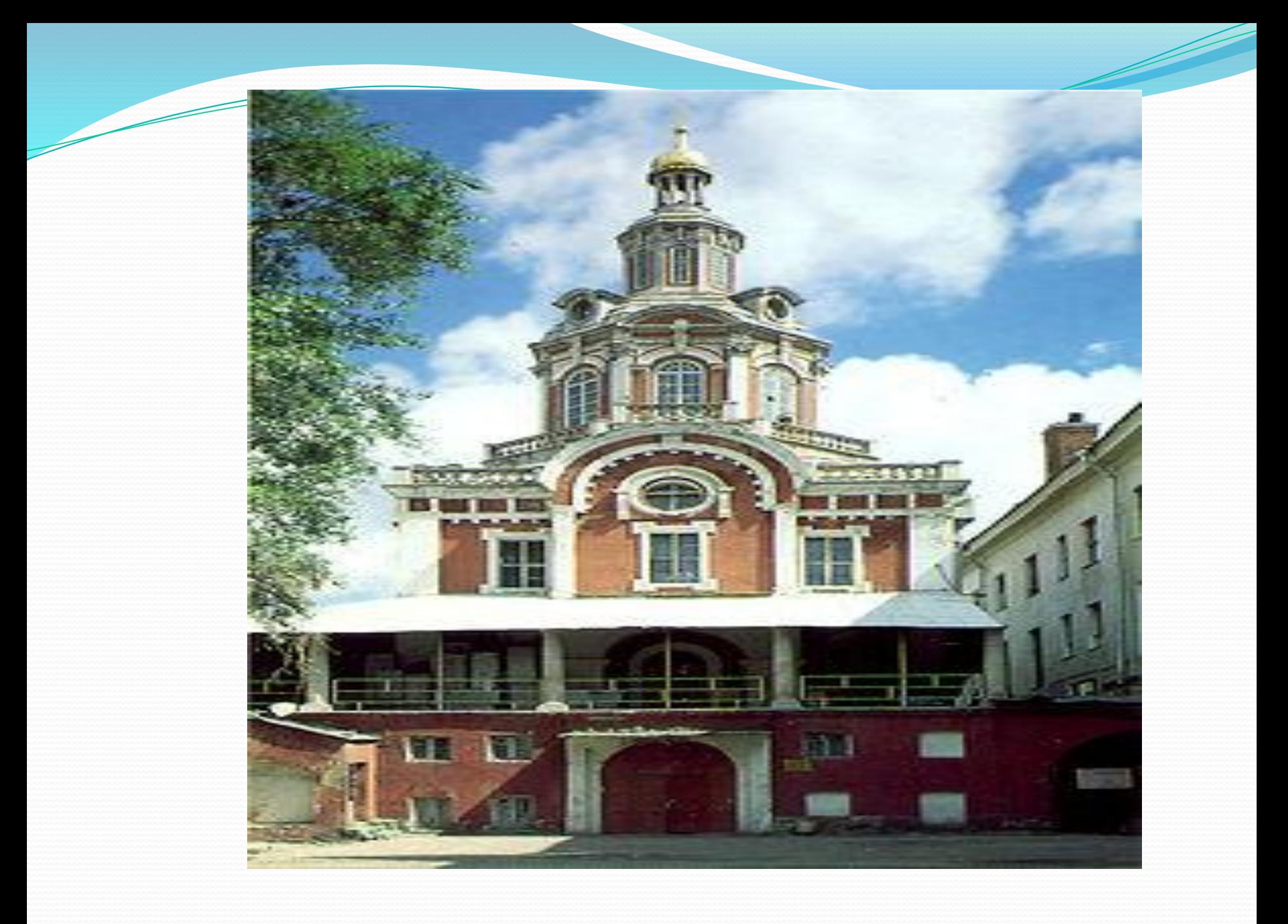

# На уроке в академии...

« Малые ребята кричат и перстами указывают: смотри-де, какой болван лет в двадцать пришел латыни учиться».

Изучал латинский язык, русский, математику, риторику, политику, философию. Самостоятельно выучил греческий язык.

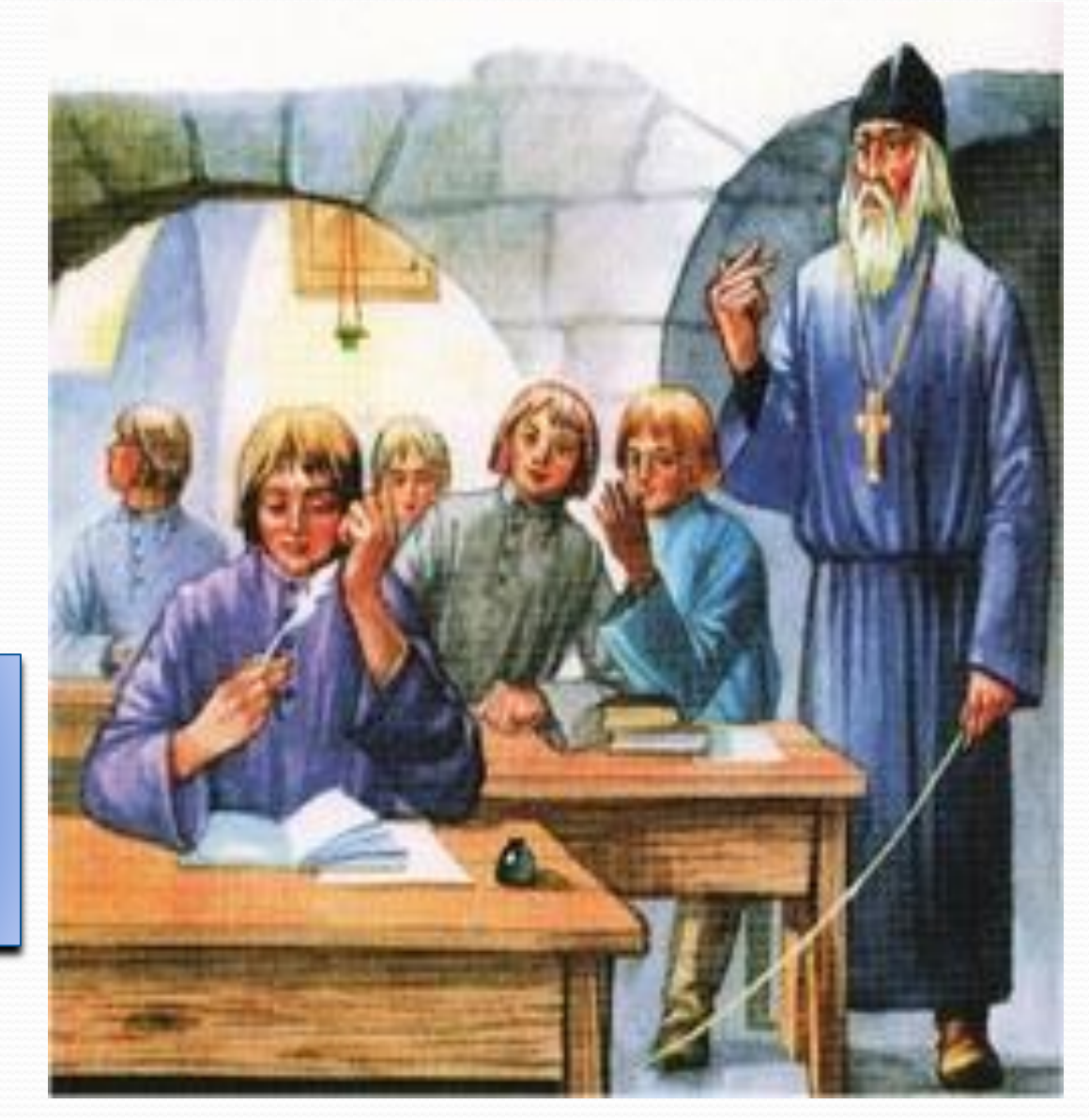

#### В Ноябре 1735 года в числе 12 лучших учеников отправили в Петербургскую академию наук.

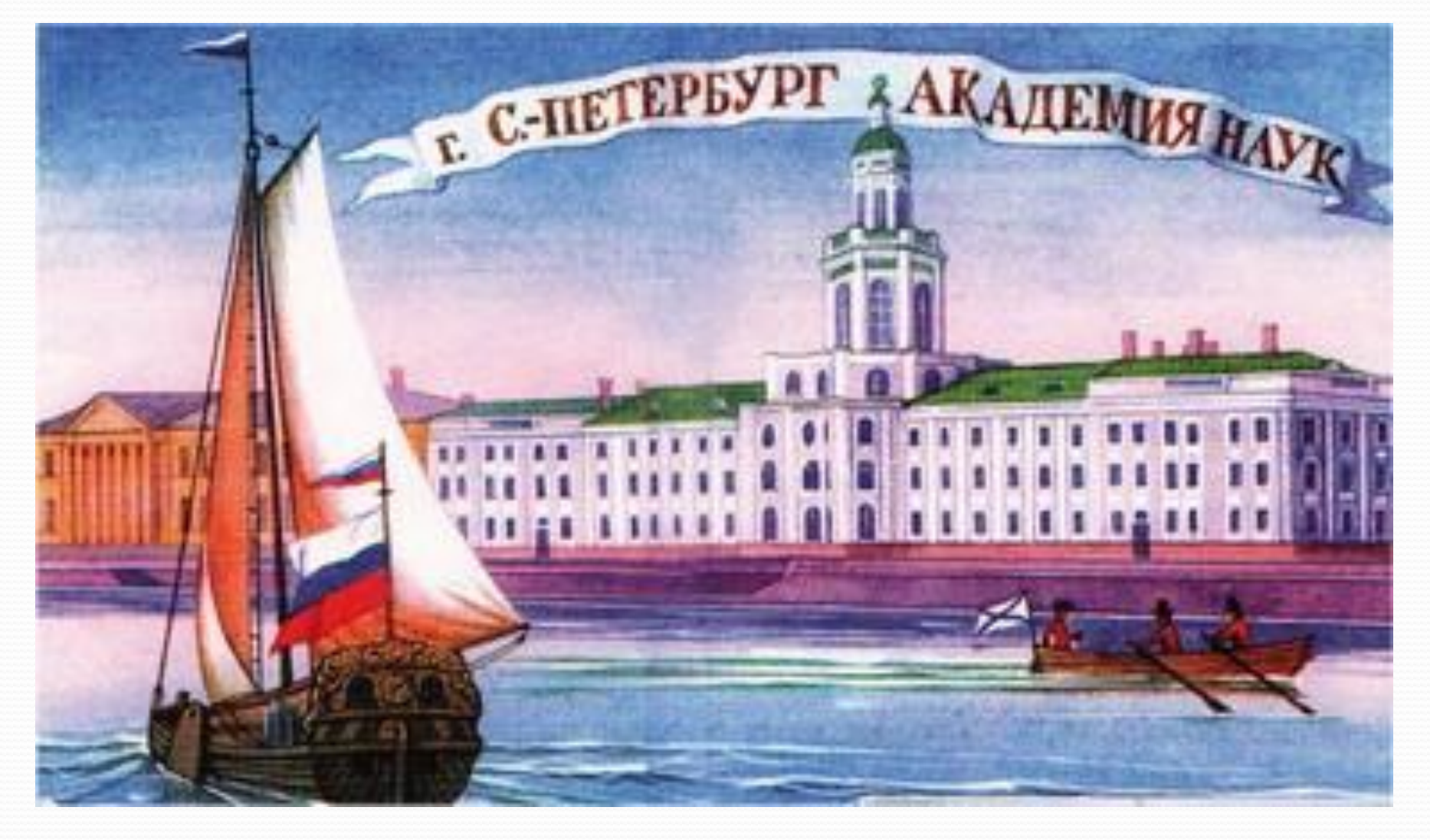

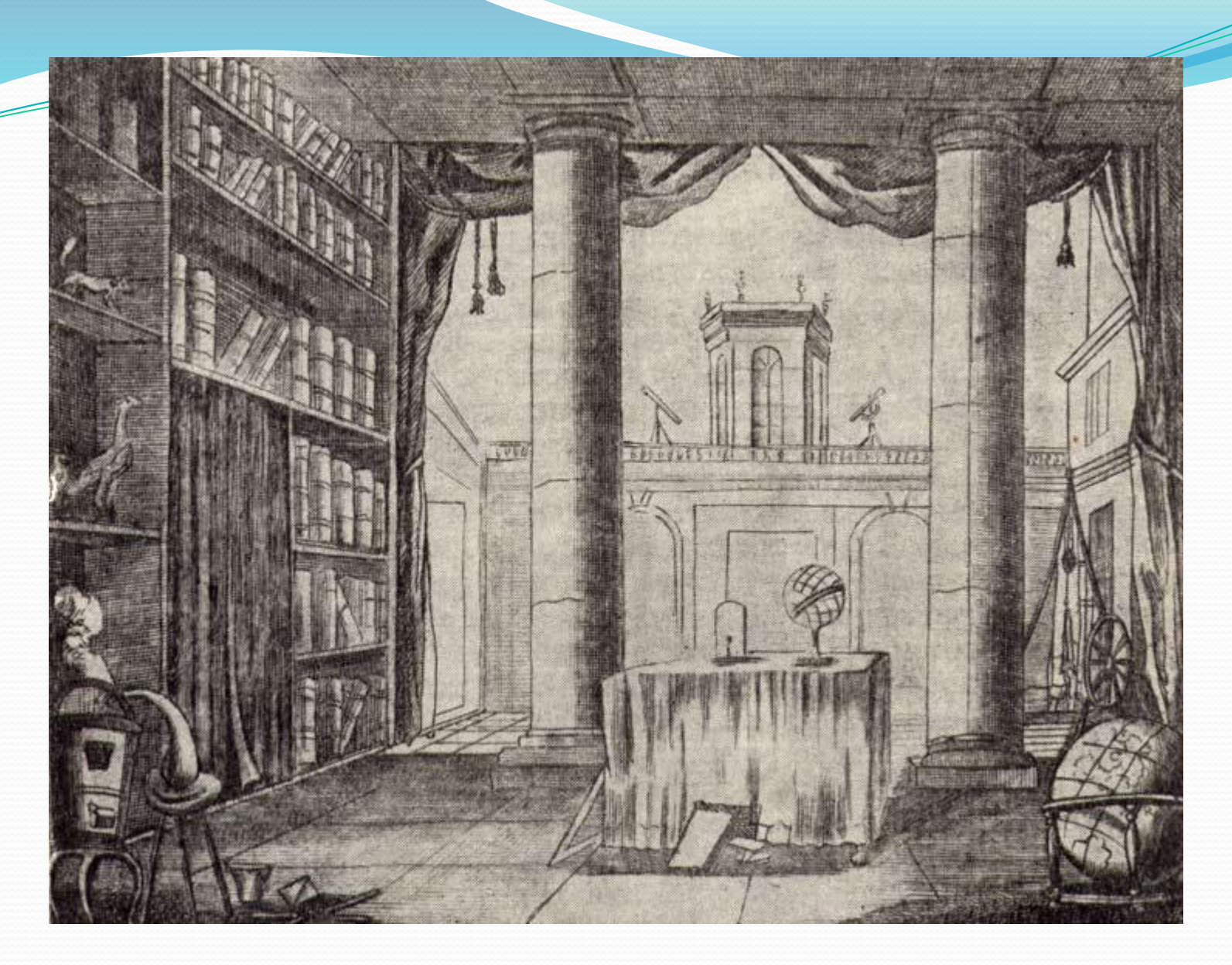

Потом он учился в Академическом университете в Санкт-Петербурге, после которого продолжил обучение в Германии.

## год, Марбург, Германия

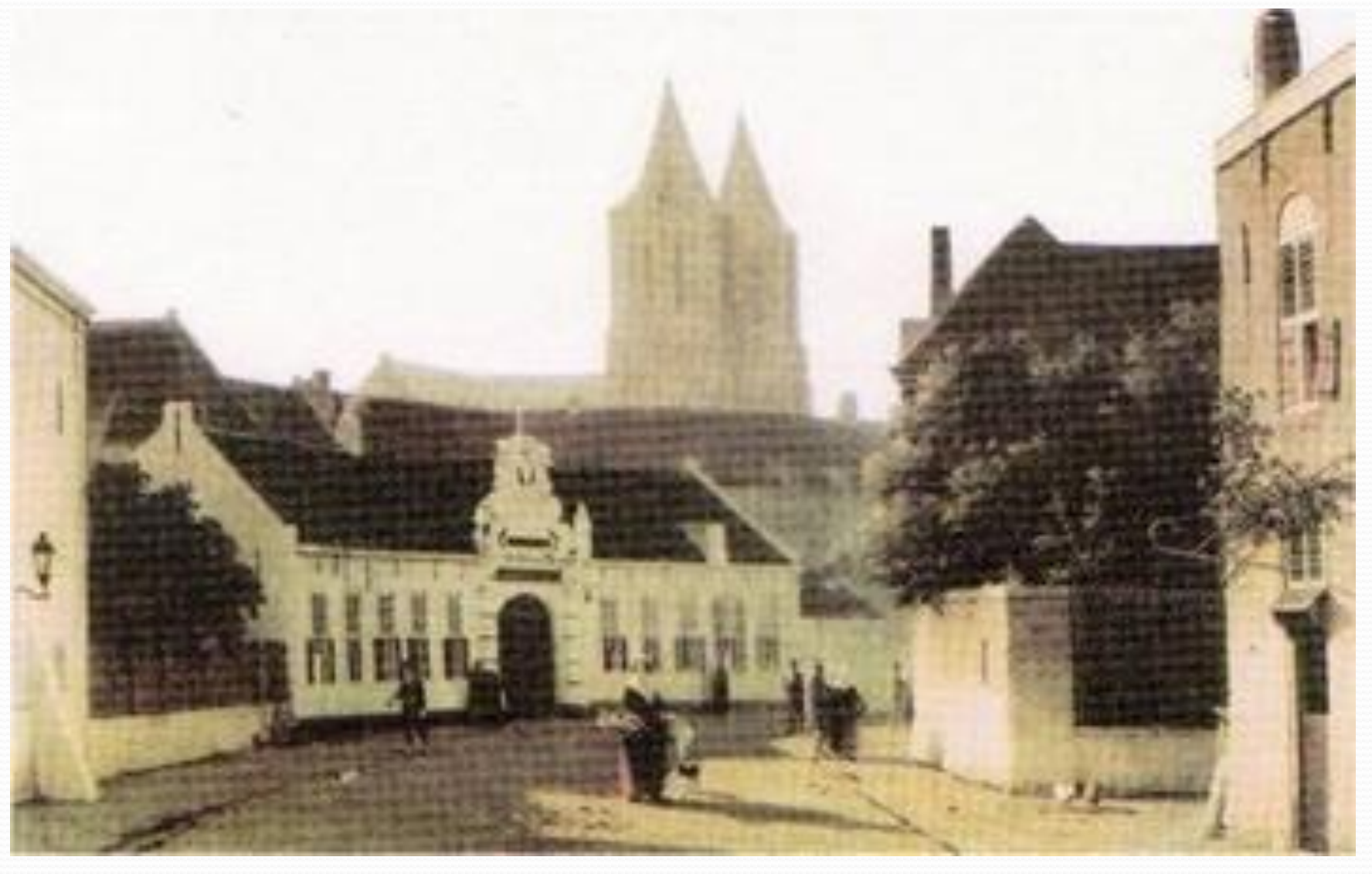

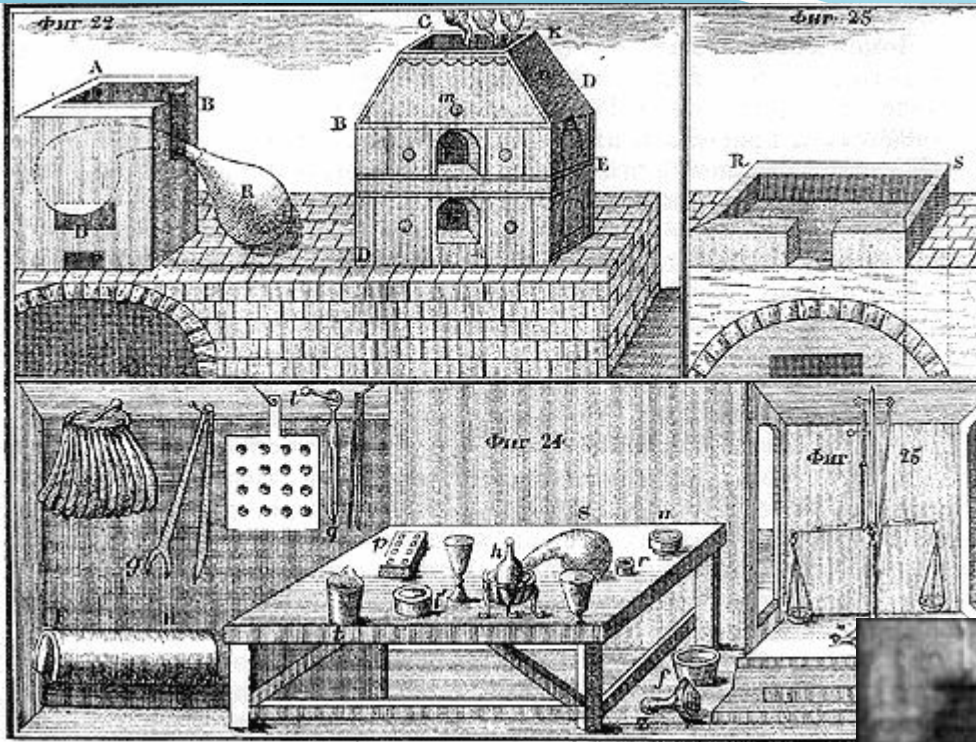

В 1745 году Ломоносов стал первым русским профессором, членом Академии наук и возглавил первую в стране химическую лабораторию

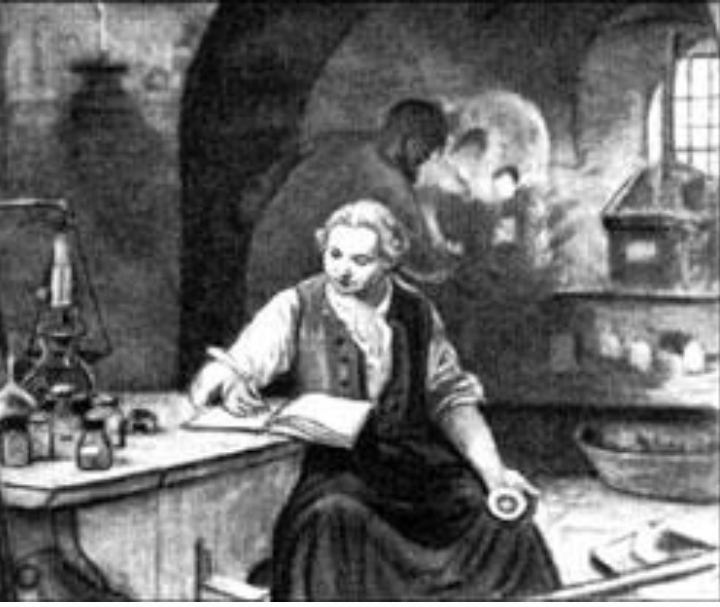

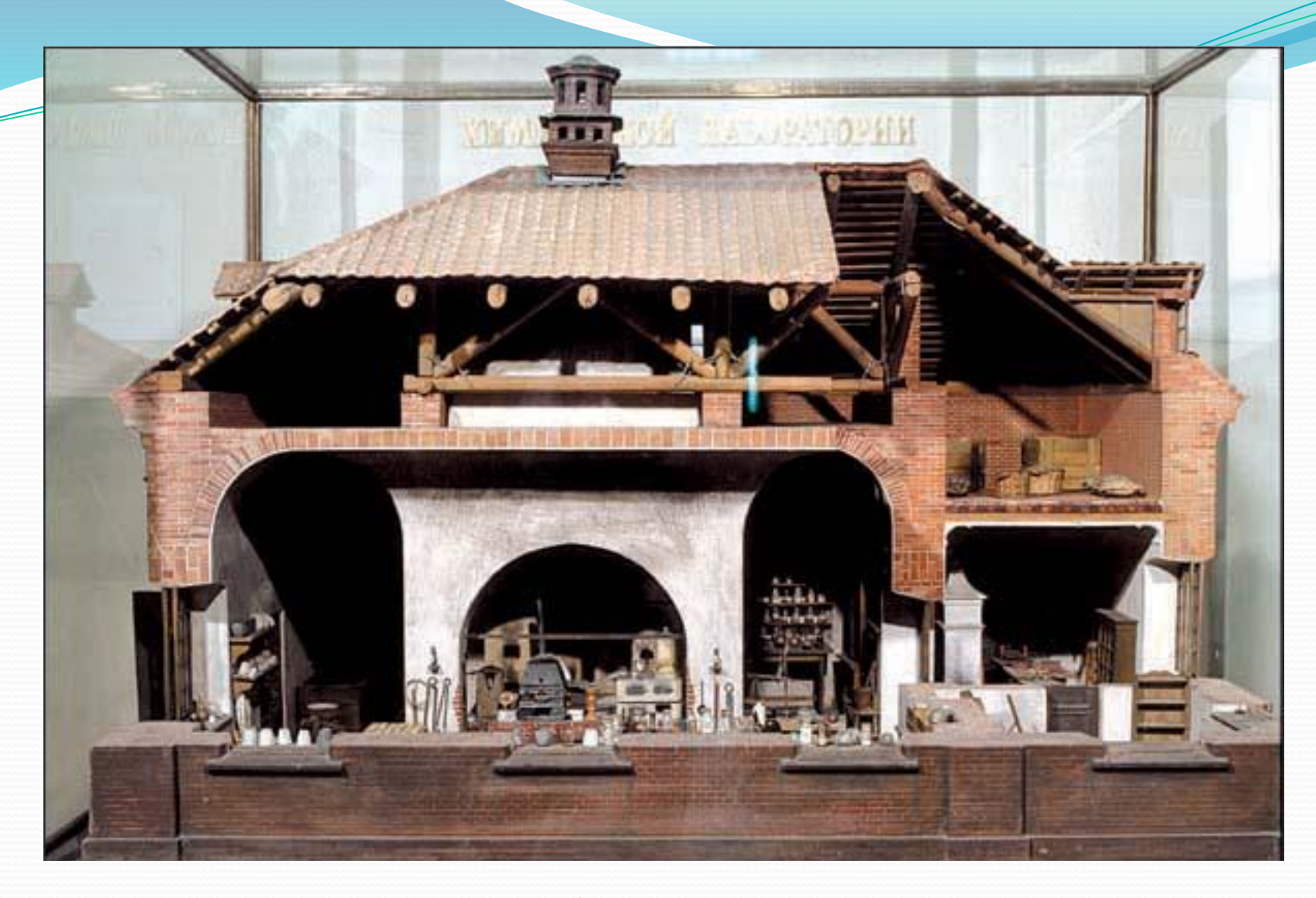

Макет химической лаборатории М.В.Ломоносова

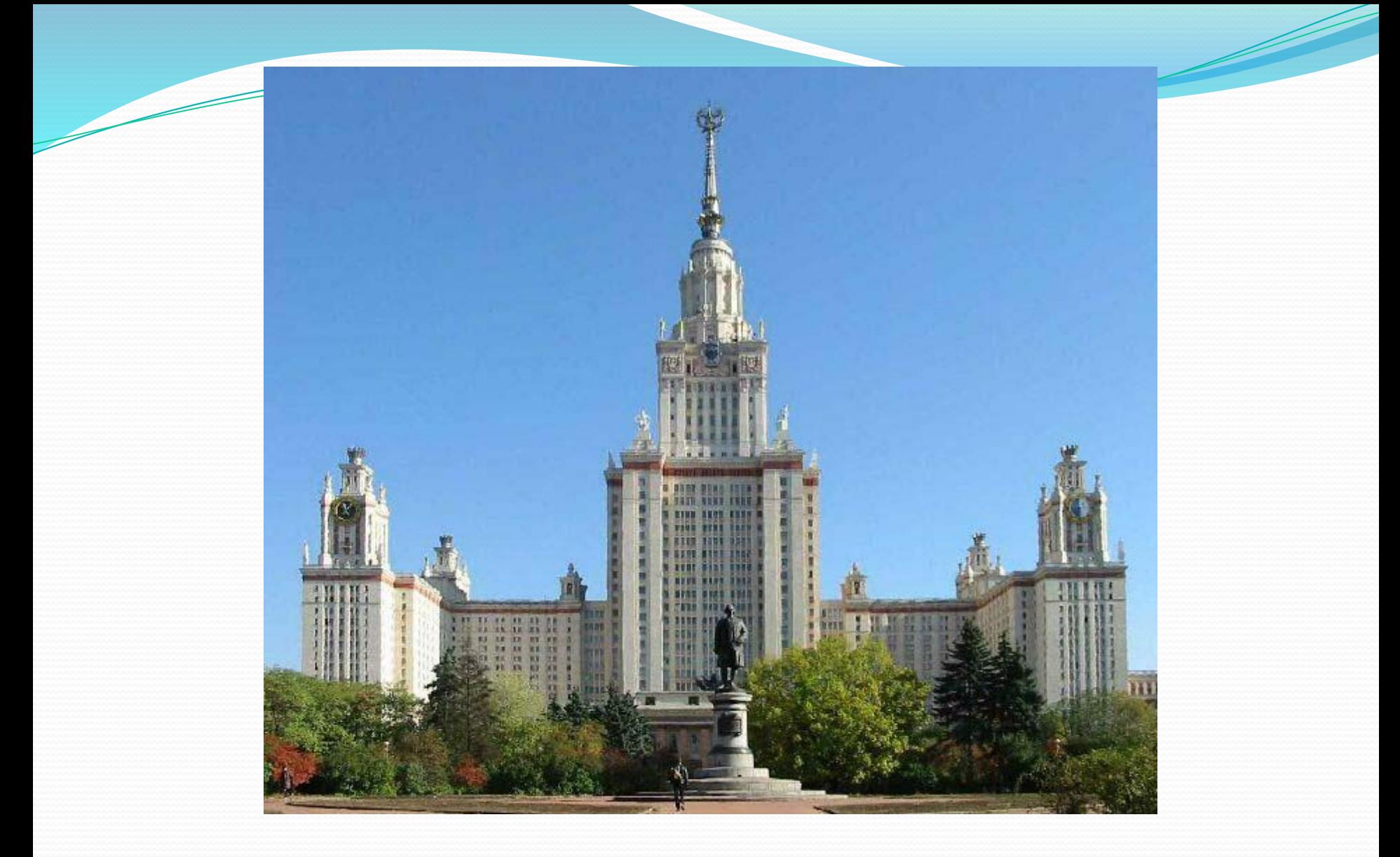

Но Ломоносов был еще и замечательным организатором. Именно он 250 лет назад основал Московский университет, первое настоящее высшее учебное заведение России. В отличие от

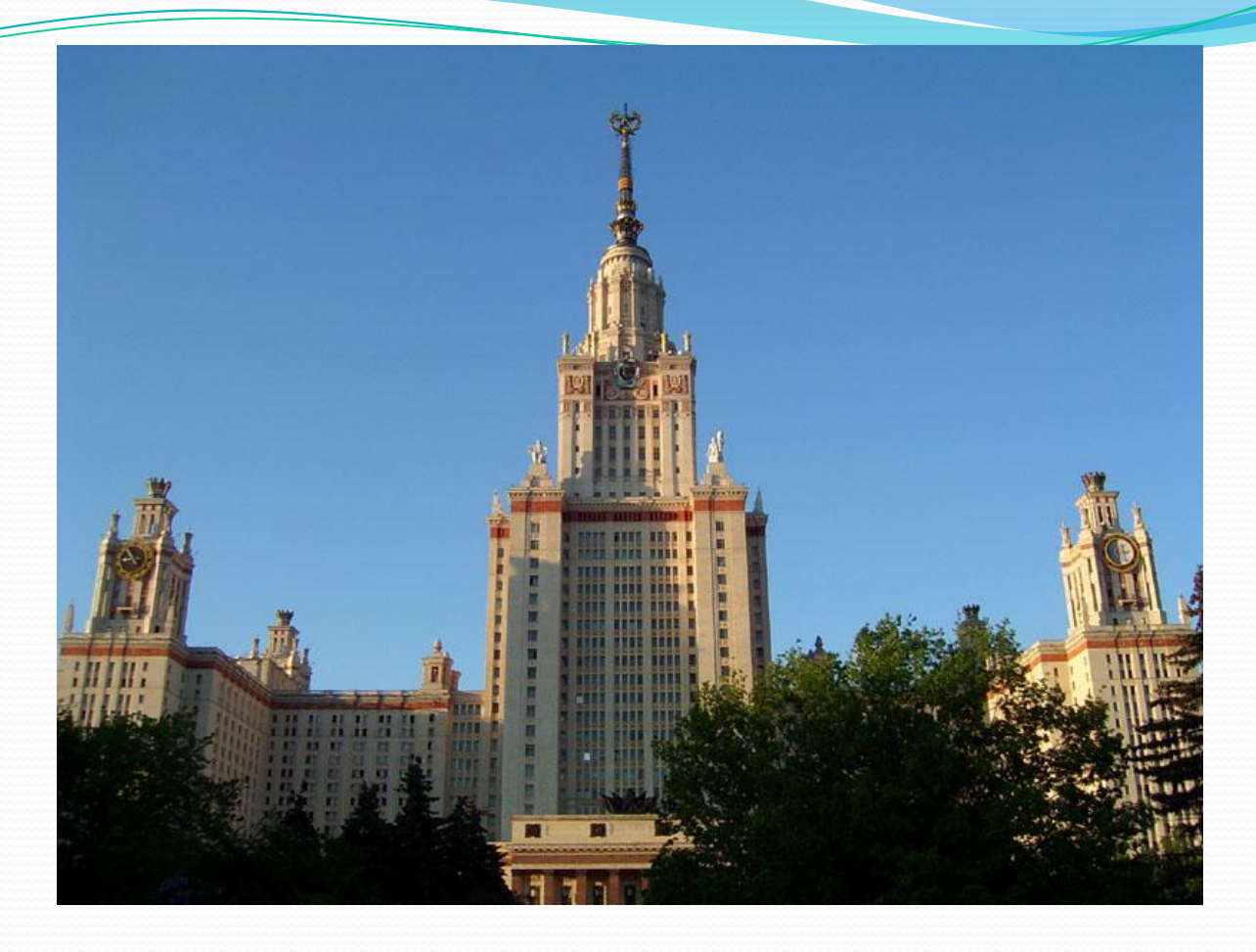

В отличие от западноевропейских университетов преподавание в нем велось не на латинском, а на русском языке. В университете могли учиться дети не только дворян, но и других слоев населения.

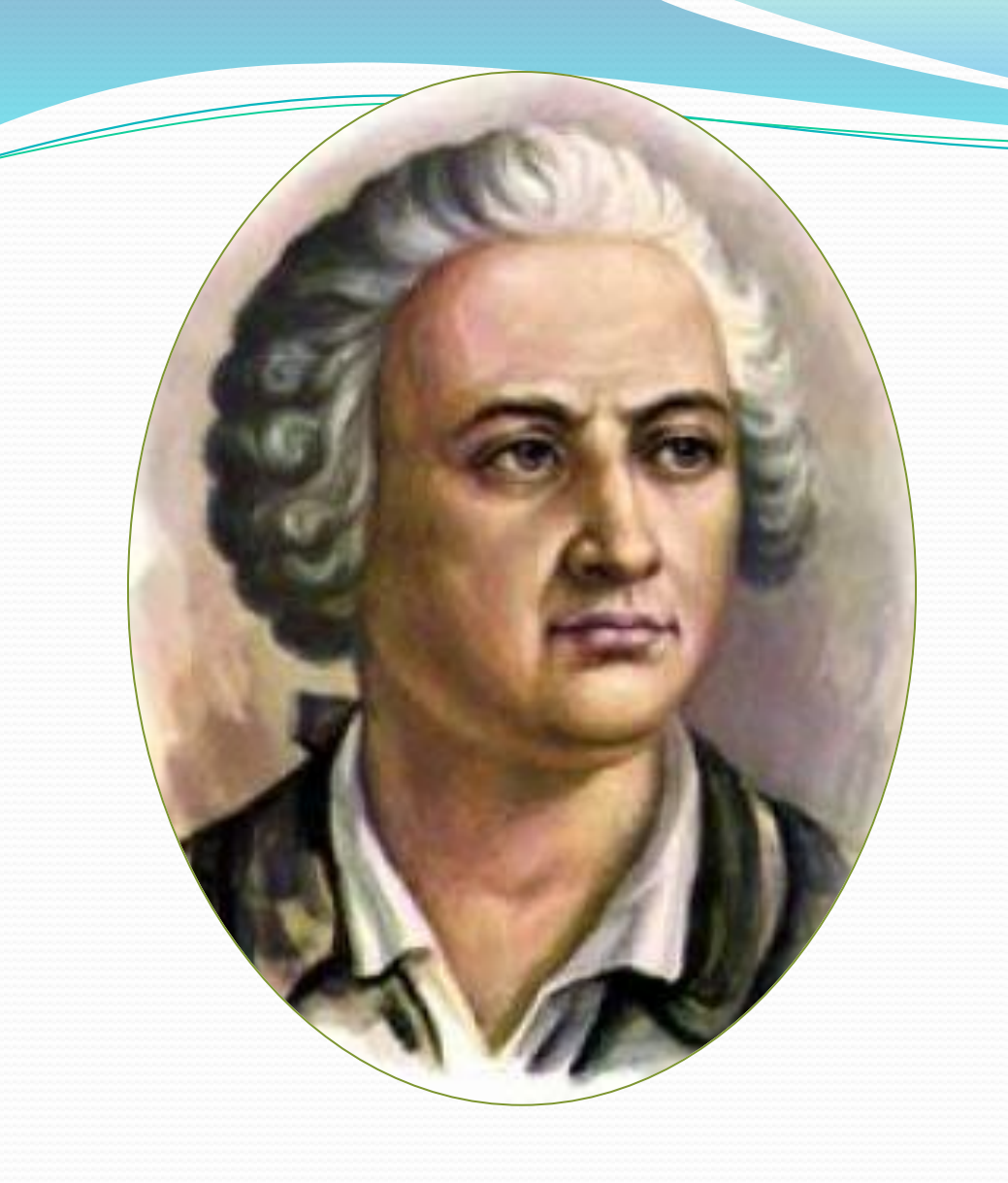

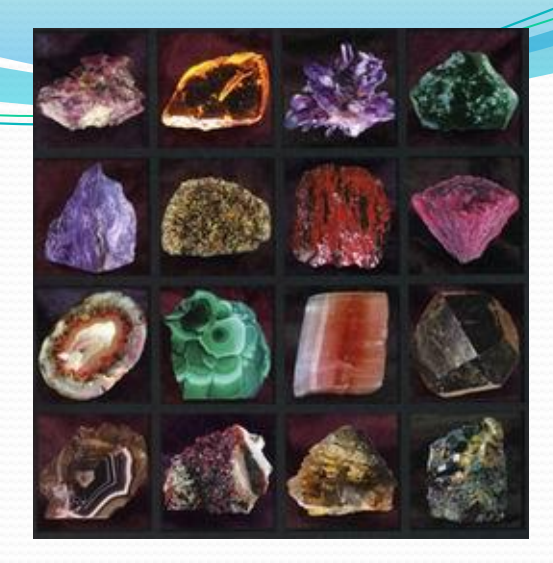

Ломоносов первым в России обратил внимание на историю самой Земли и на причины образования полезных ископаемых. Он обратился к жителям России с просьбой присылать ему различные камни. На основании полученных образцов Михаил Васильевич составил каталог минералов России.

#### Открытия в области литературы, поэзии

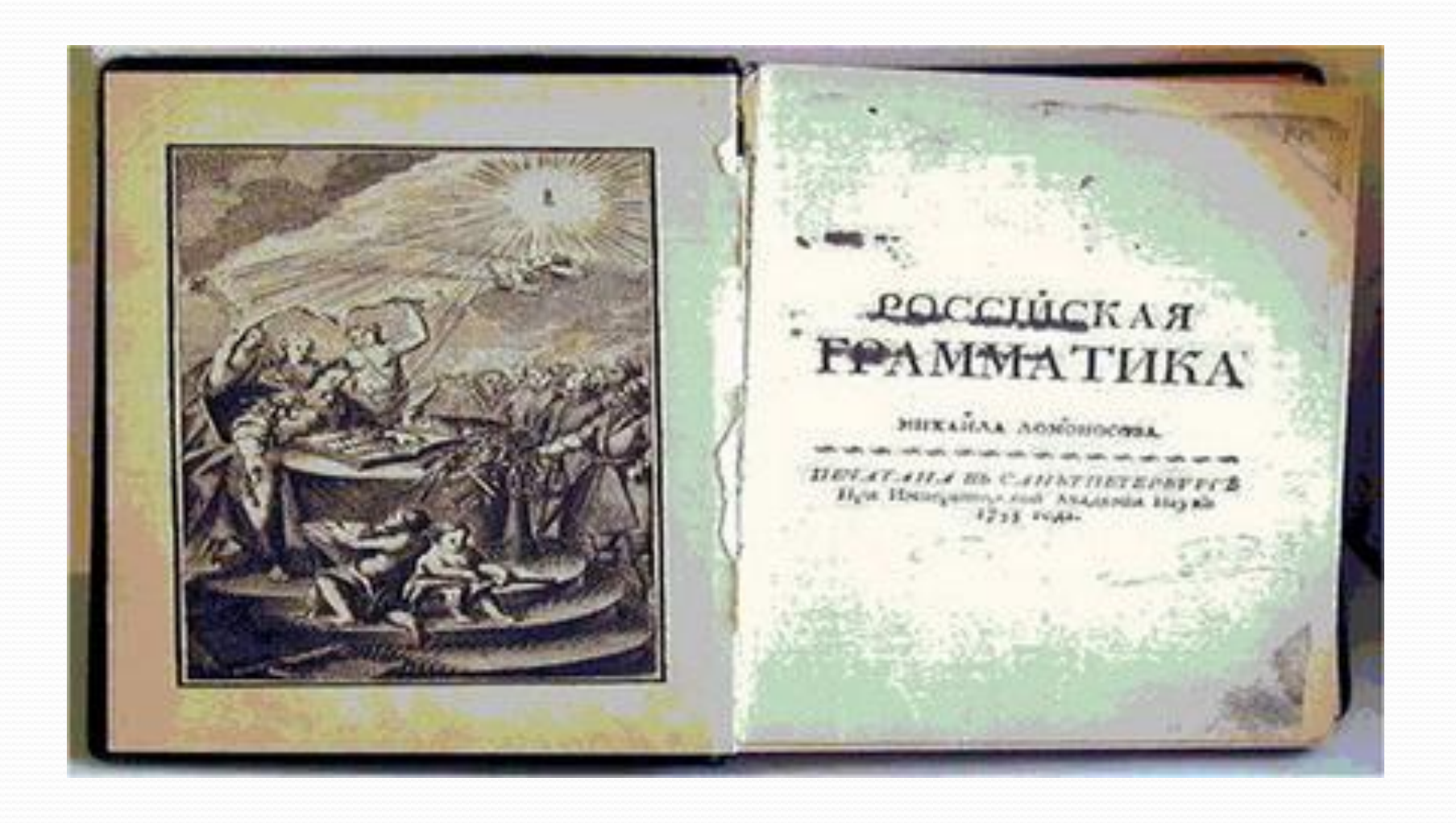

#### Открытия в области физики

#### Открыл закон сохранения материи

#### Сконструировал термометр

Изобрел «ночезрительную трубу», предшественницу современных приборов для ночных наблюдений

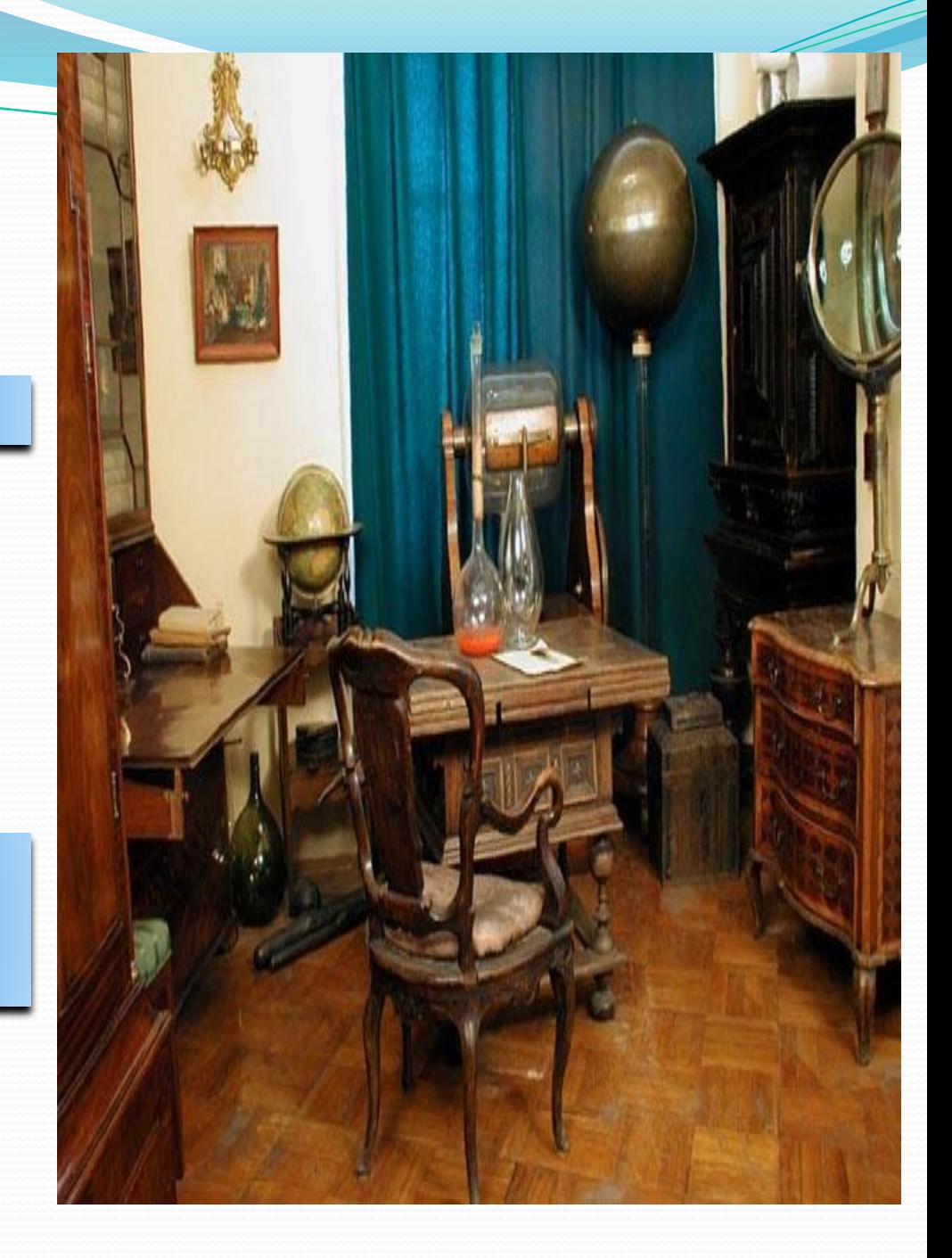

#### Открытия в области химии

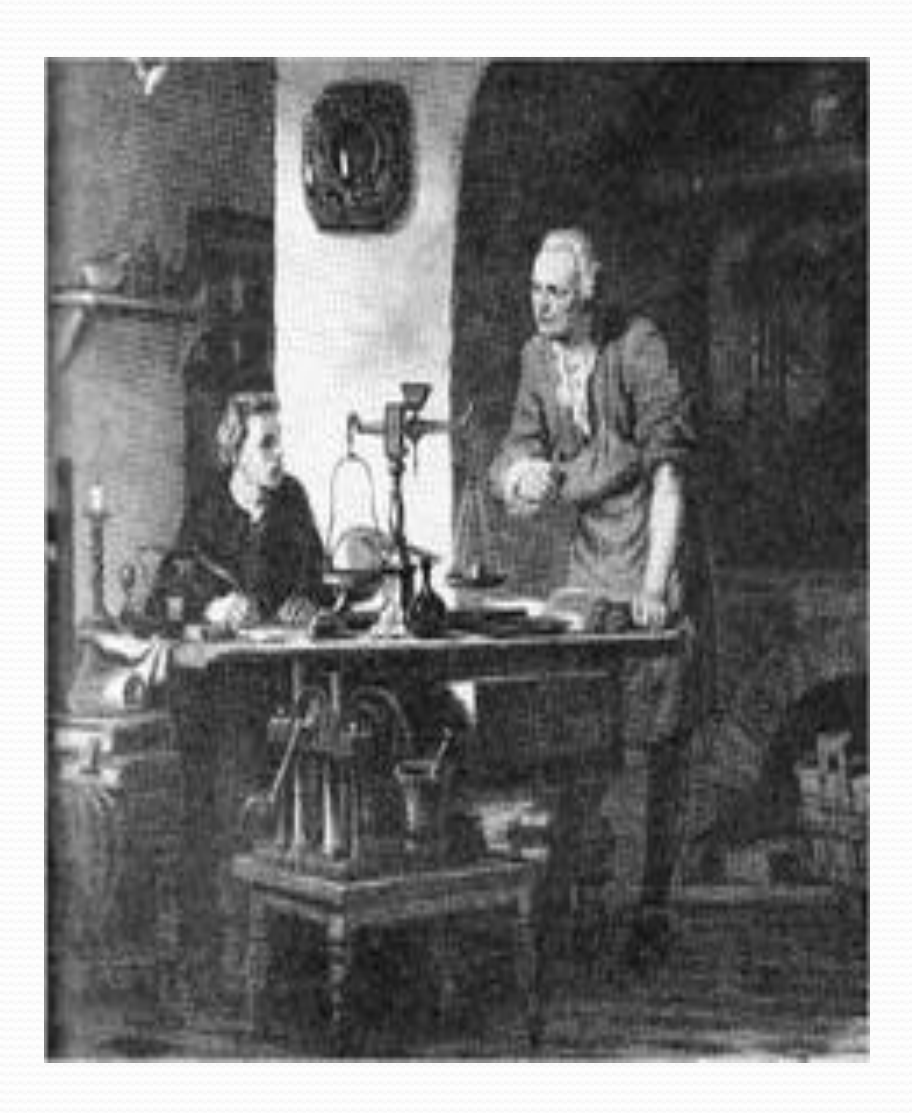

Открыл первую химическую лабораторию в России

#### Составил рецепт для приготовления фарфоровых масс

Разработал принципы новой науки «Физической химии»

## Открытия в области астрономии

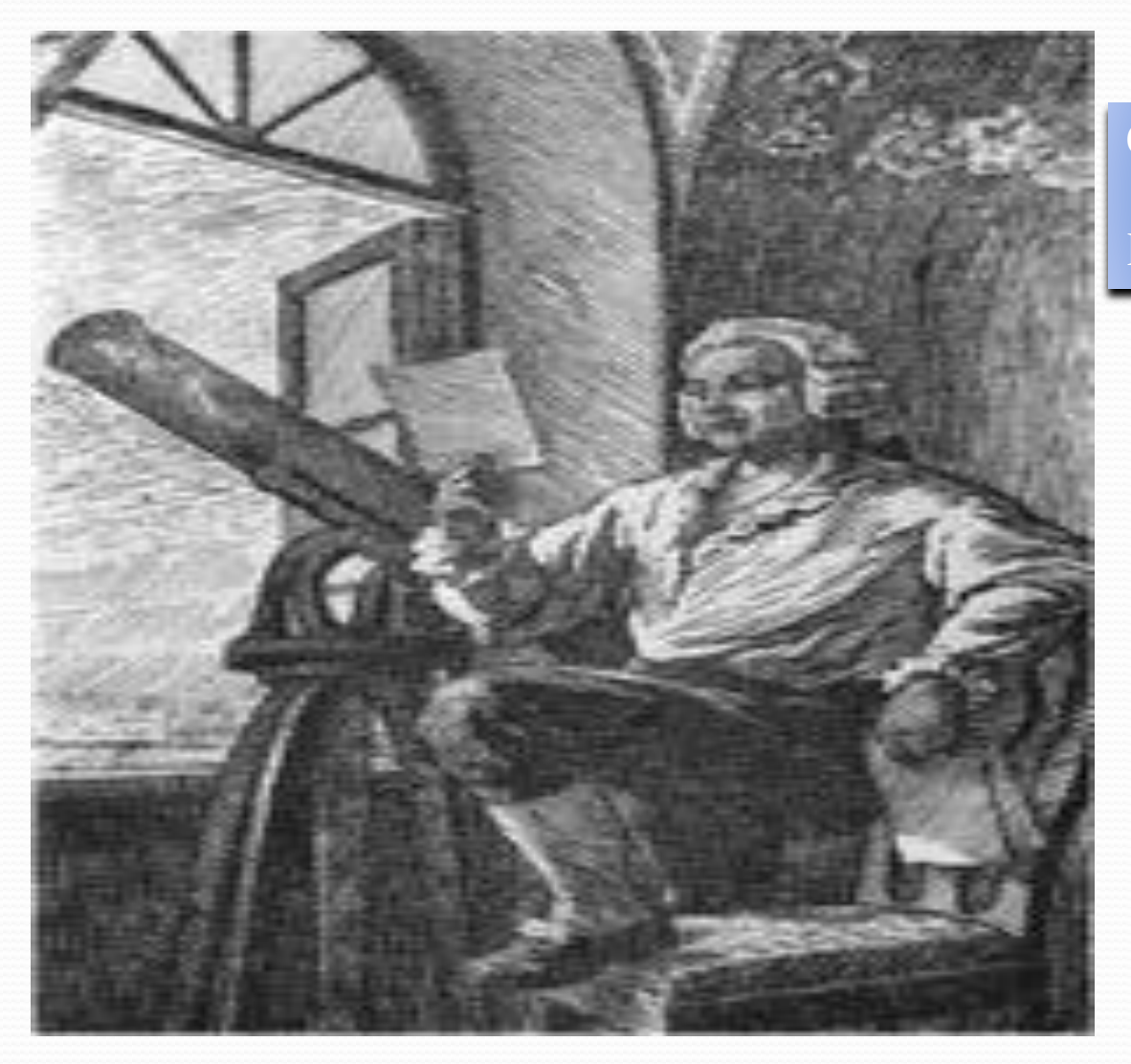

## Открыл атмосферу на Венере

#### Построил телескоп

#### Открытия в области географии

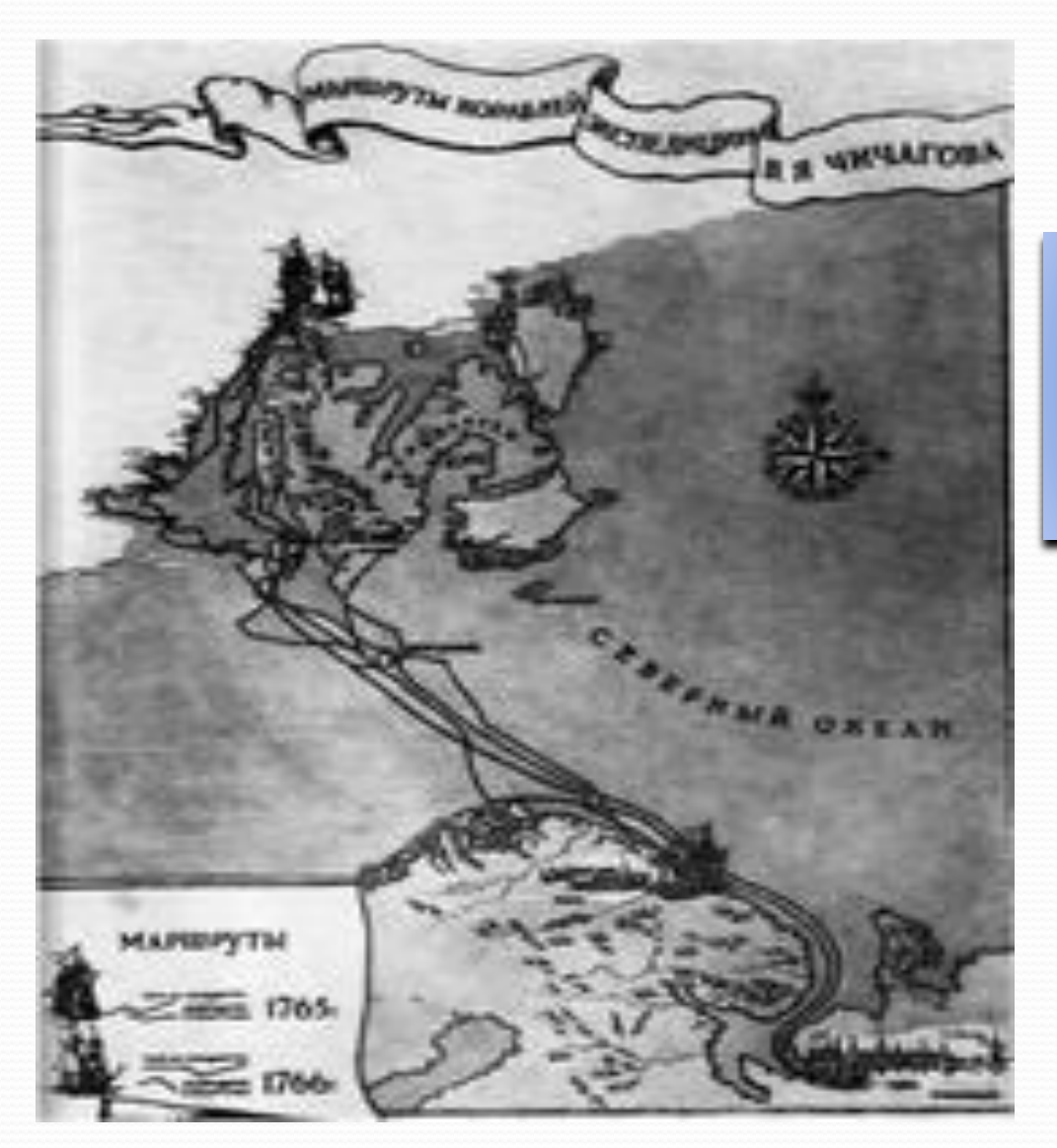

Разработал приборы для морского кораблевождения

#### Составил «Полярную карту»

## Открытия в области геологии

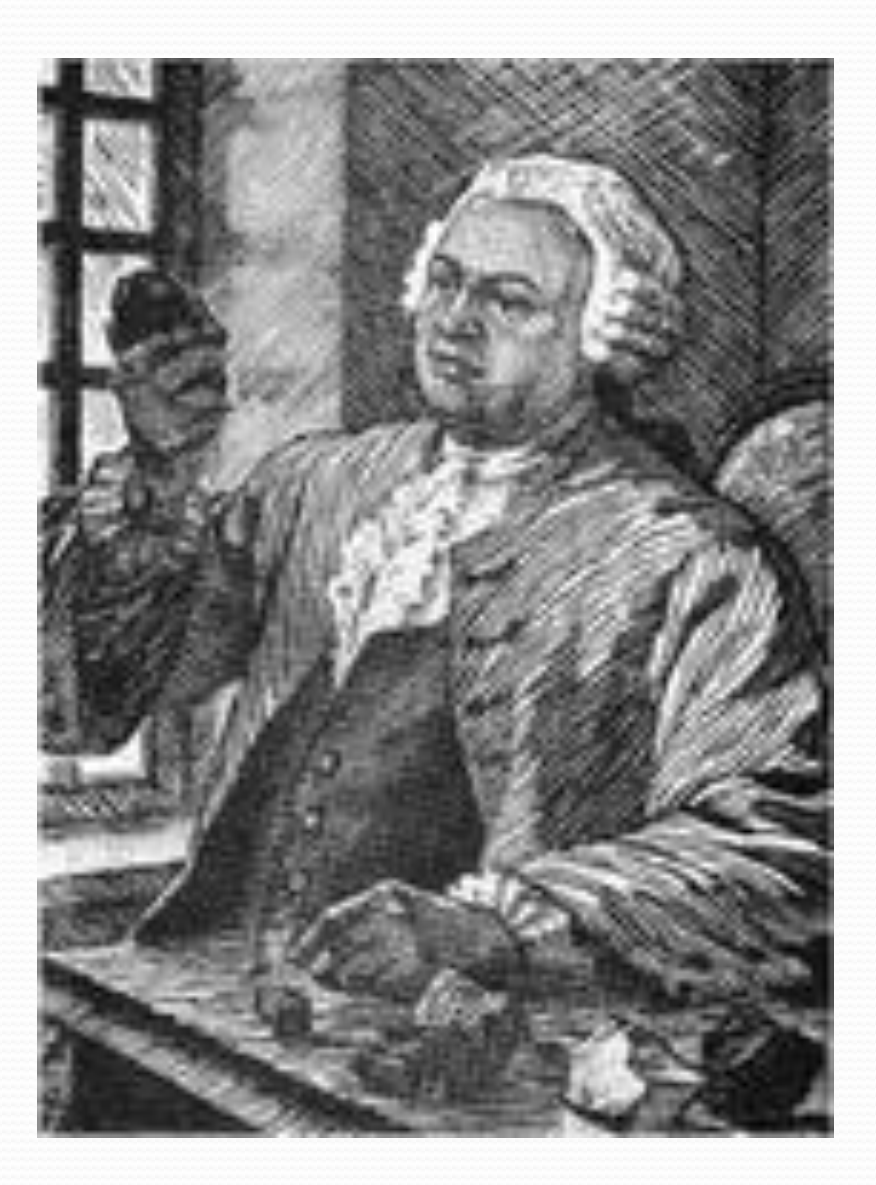

Теория возникновения минералов и металлов.

О причине землетрясений.

#### Открытия в области истории

Написал 1-ый том Российской истории.

Составил «Краткий Летописец с родословием»ю

# КРАТКОЙ РОССИЙСКОЙ **ЛЕТОПИСЕЦЪ** РОДОСЛОВІЕМЪ. Counsente **МИХАЙЛА ЛОМОНОСОВА.**

въ сликтиптервургъ ри Императорской Академіи Наукъ

#### Составил проект учреждения Московского университета.

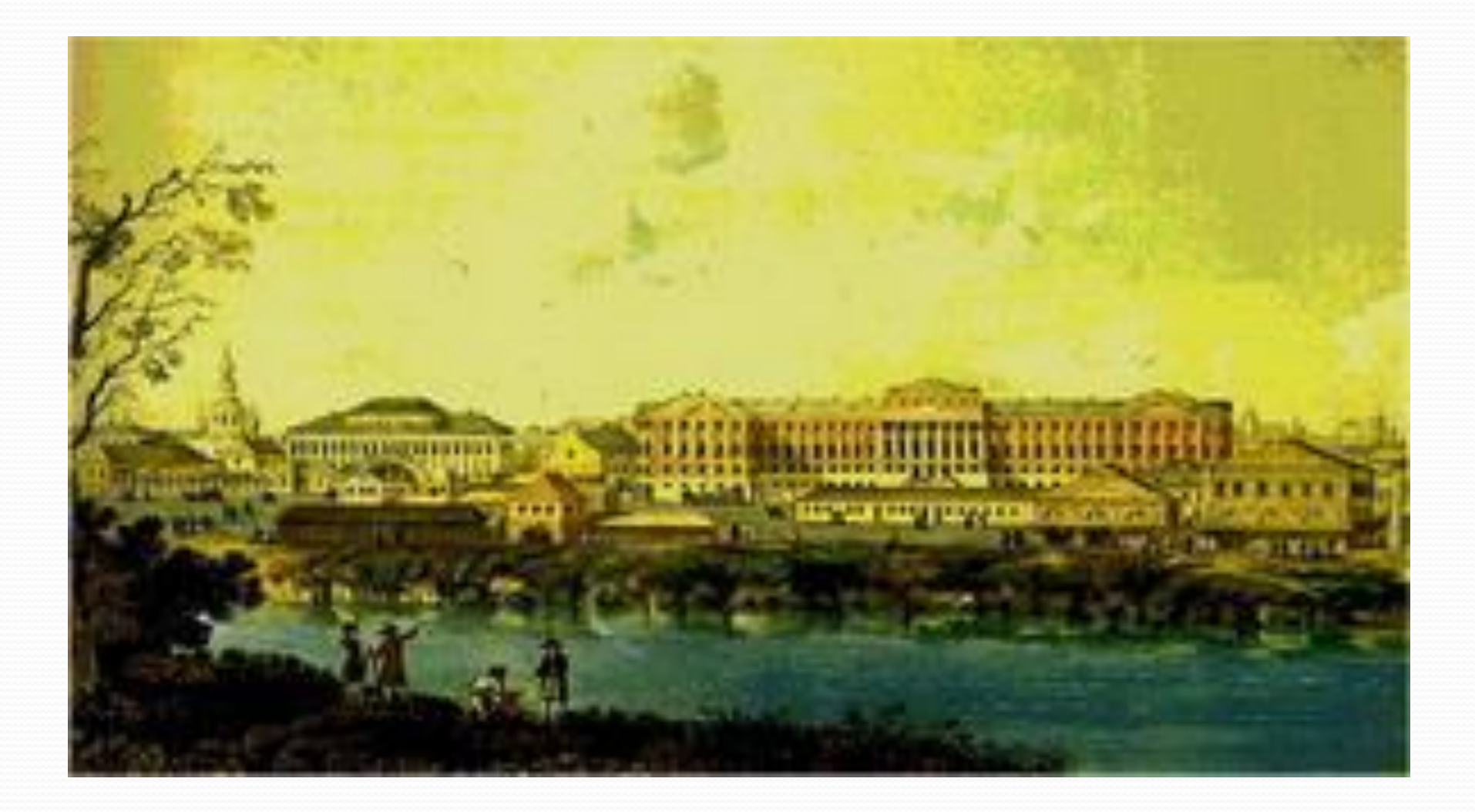

#### Современное здание Московского университета

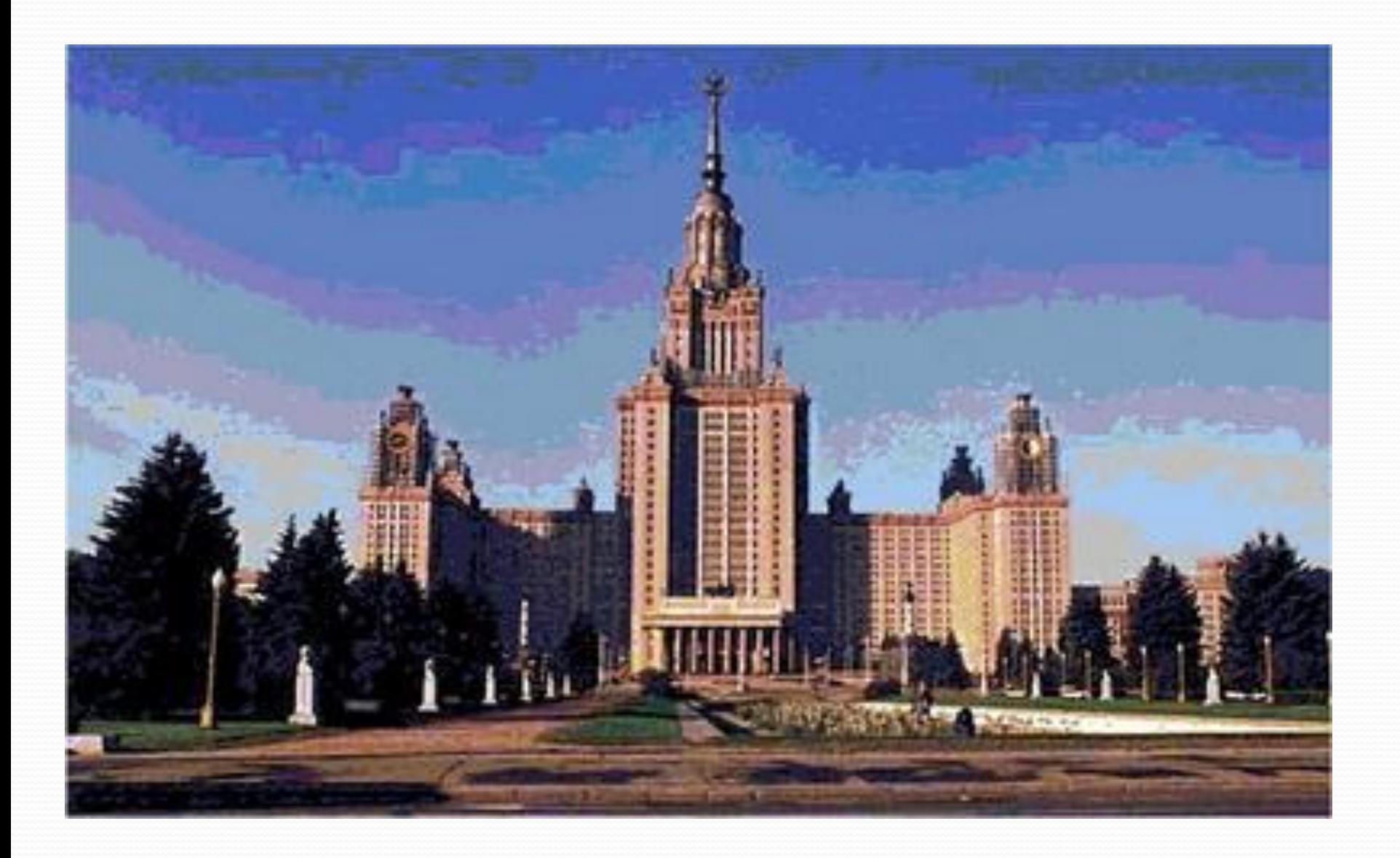

#### Ломоносов - художник

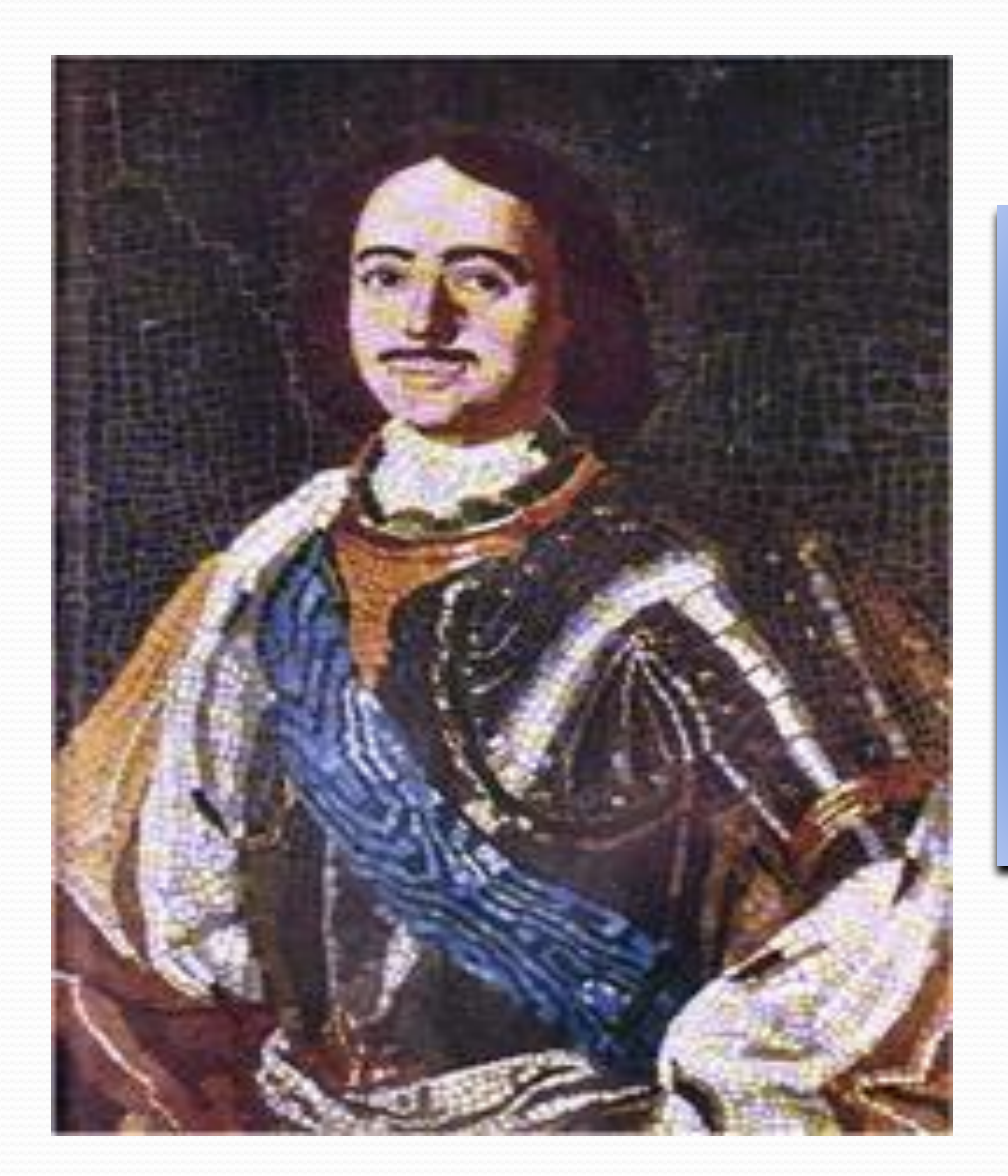

Открыл секрет изготовления смальты.

Изготовил 40 мозаичных картин.

Избран почетным членом Петербургской Академии художеств

## Полтавская Баталия

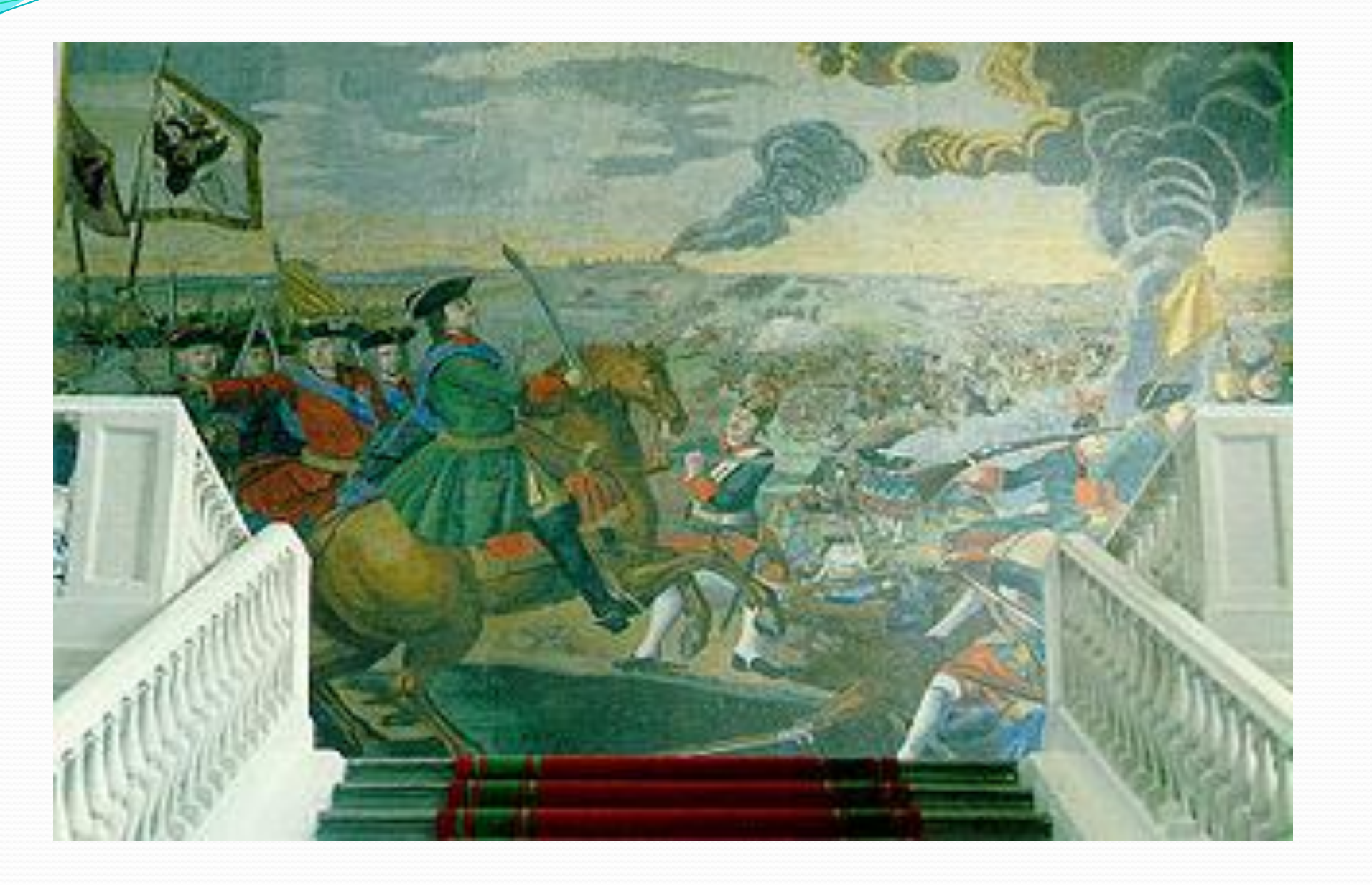

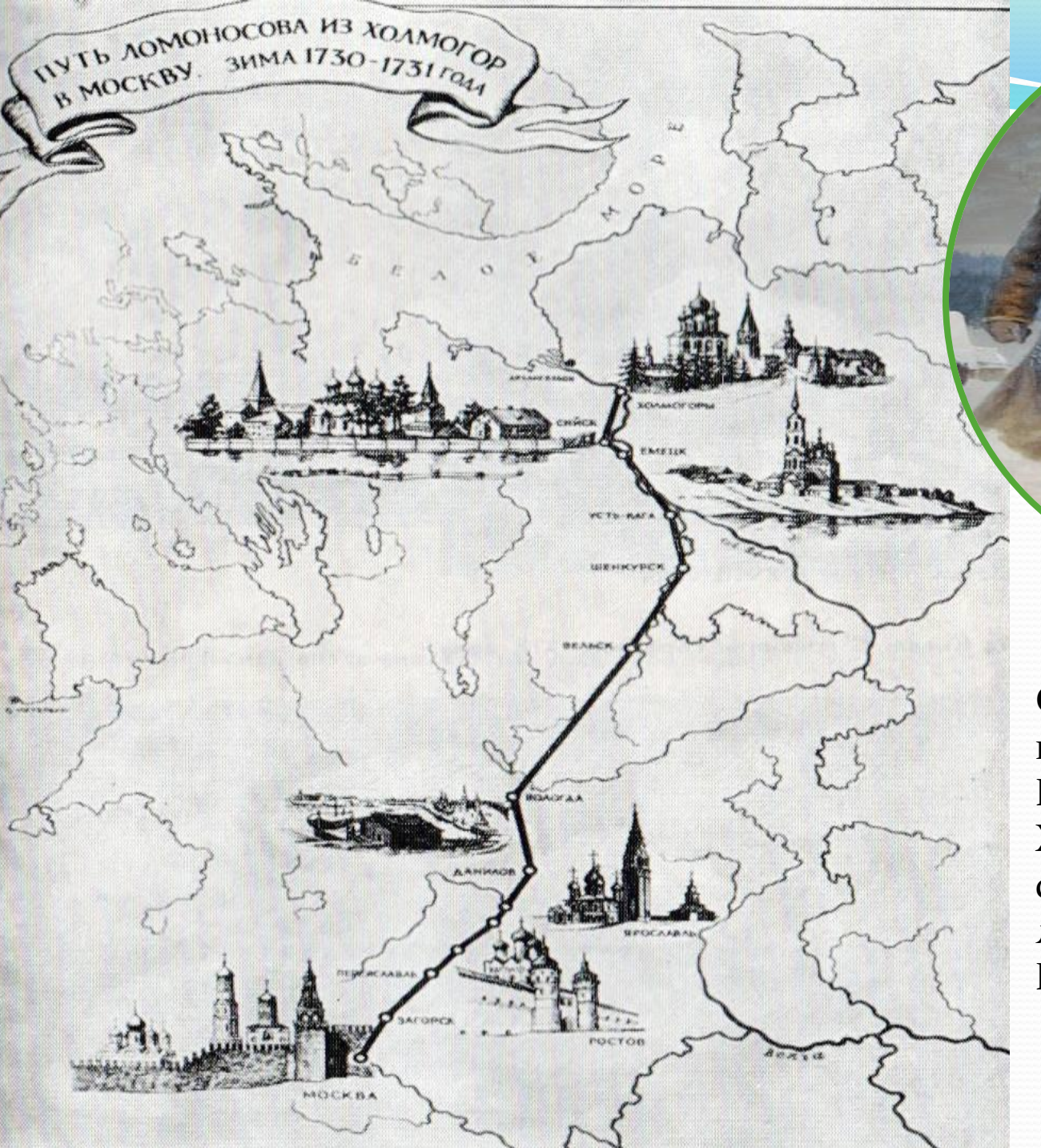

Сын крестьянина-помора из деревни Мишанинская около Холмогор в устье северной Двины, он в 19 лет отправился пешком в Москву.

## Кто быстрее найдет М. В. Ломоносова

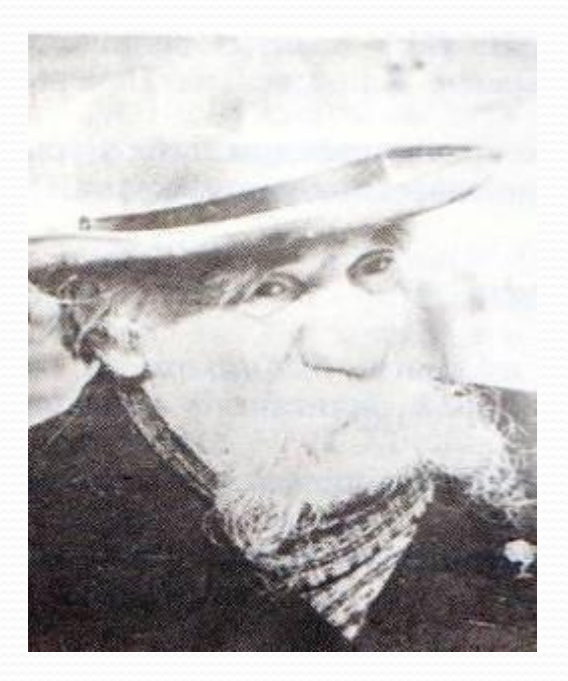

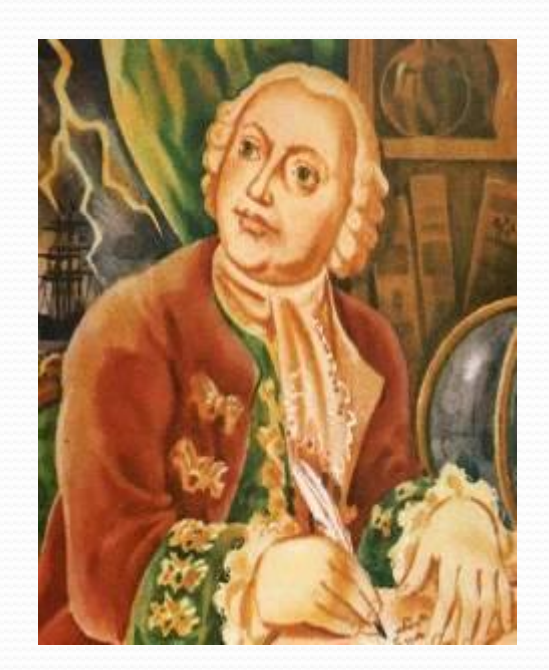

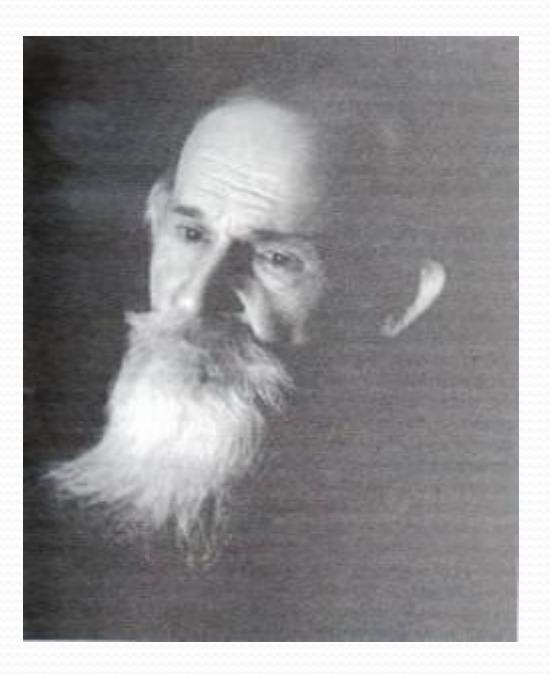

# Исправь ошибки.

В декабре 1730 года вышел Михайло из дому и побежал догонять поезд, который ещё утром отправился в Москву. С собой было у Михайла з тысячи рублей, взятых взаймы у соседа Фомы Шубного ,да две книги – математика и букварь. М. Ломоносов называл их «вратами своей учёности». Поезд догнал он через три недели. Добирался до Москвы месяц.

# Закончи предложения

В Москве М. Ломоносов был зачислен в ………

В Московской академии М. Ломоносов учился

Каждый день он получал жалованье ……………….

В течение первого года обучения в академии он ЗАКОНЧИЛ ……….

# Разгадай ребусы

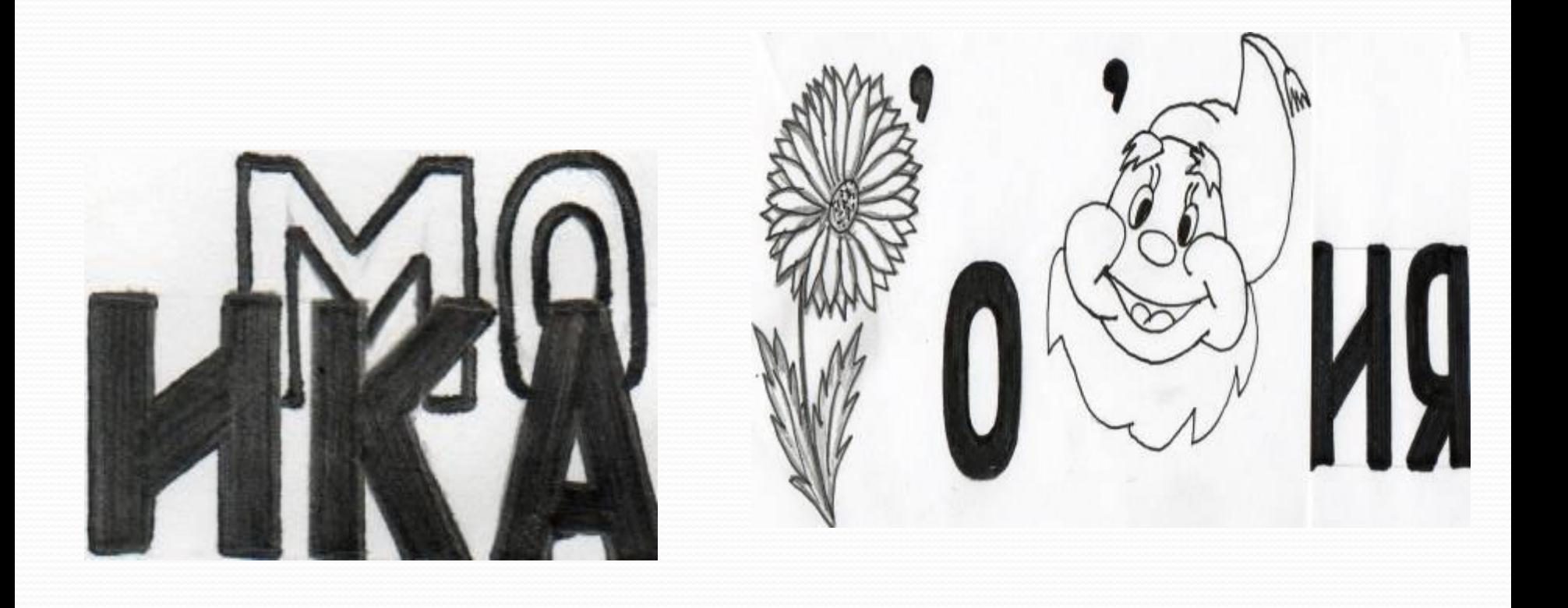

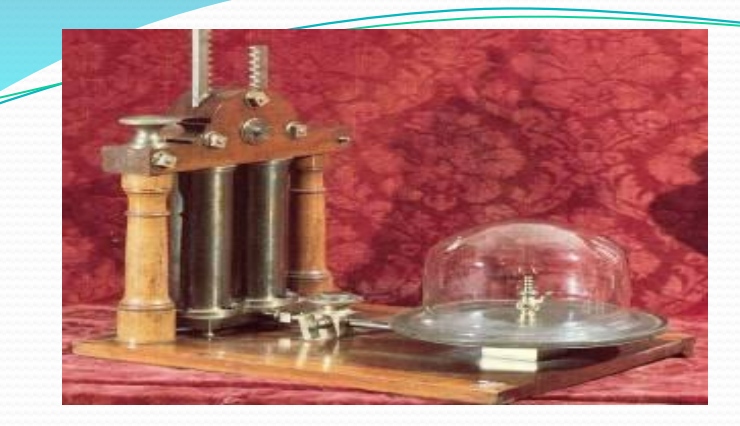

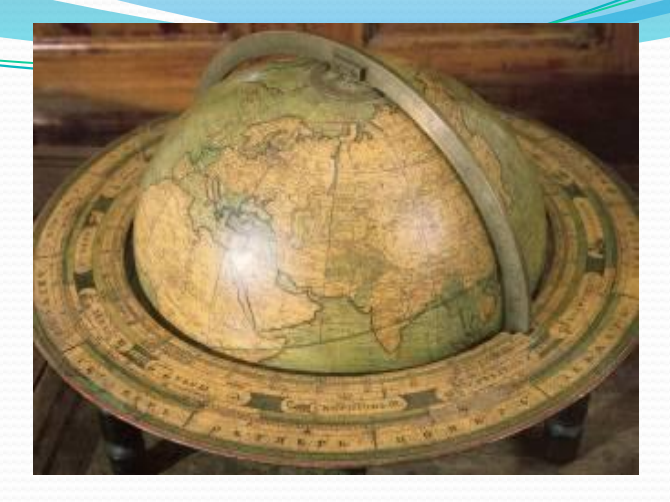

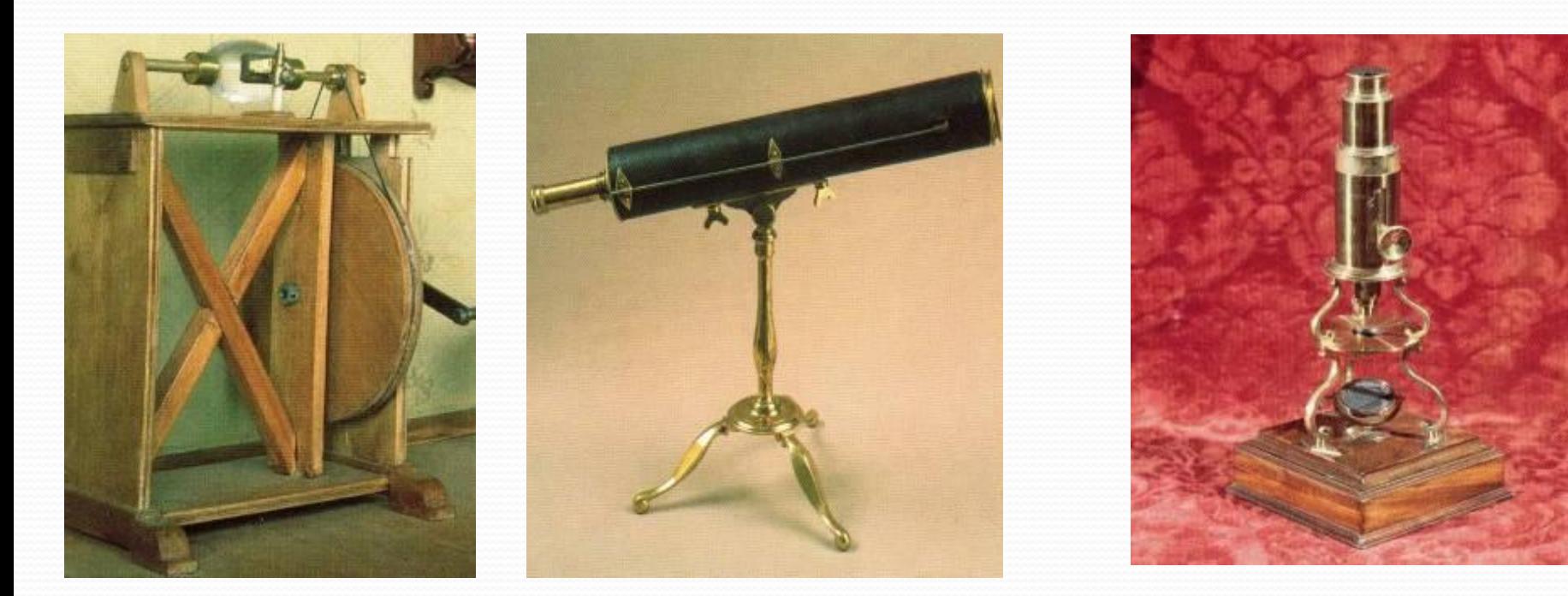

ВВ чёрном ящике лежит то, из чегоВ чёрном ящике лежит то, из чего М. Ломоносов делал В чёрном ящике лежит то, из чего М. Ломоносов делал мозаику.

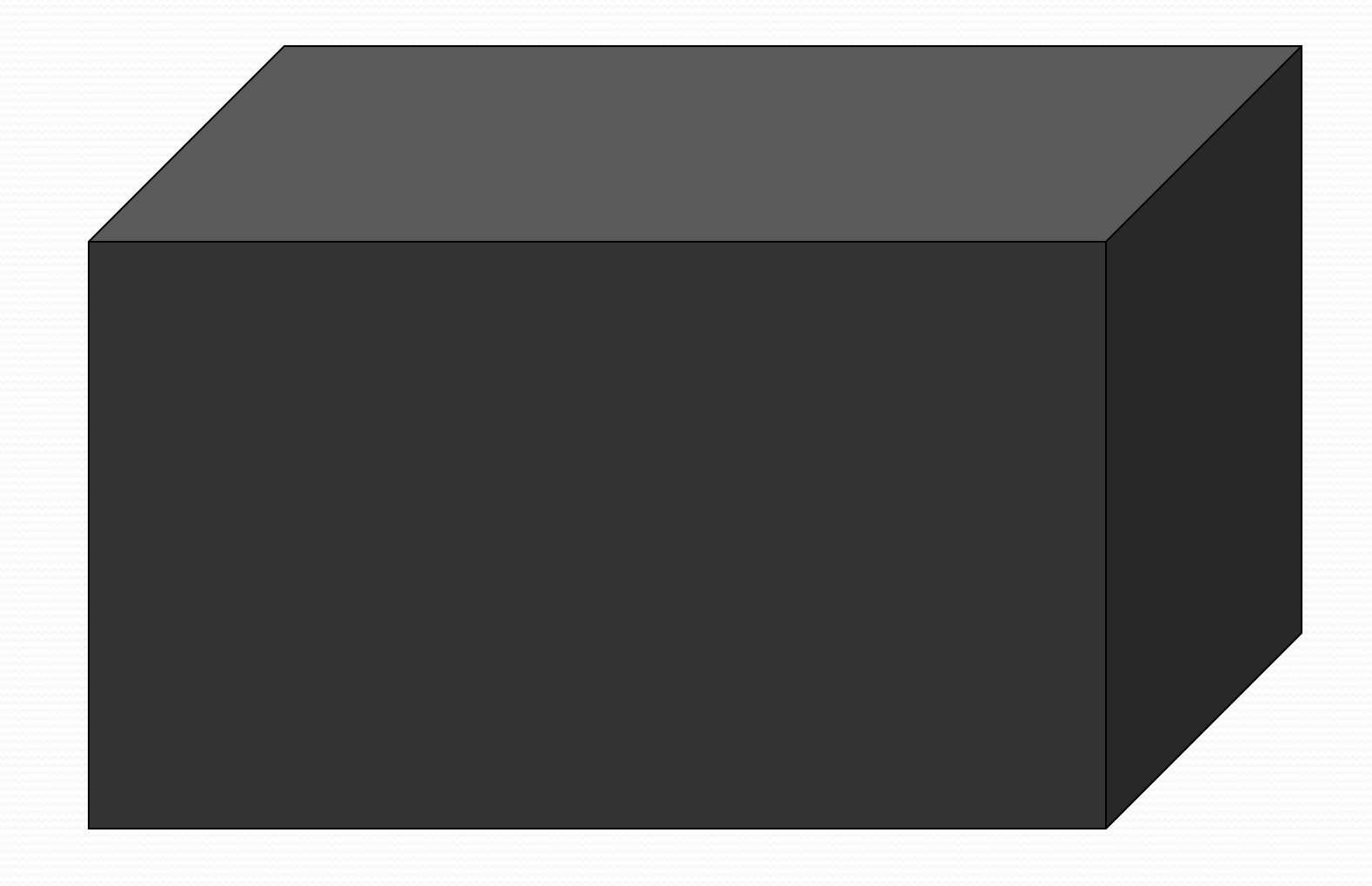

1. Какую область науки называл М.В.Ломоносов «своей утехой»?

2. Произведений каких жанров больше в литературном творчестве у Ломоносова

2.

# Мяустихотворстворелстихот ворениябаодыпа

А Михайло Ломоносов Всем сородичам пример. Он явился – нет вопросов, Он в науке – пионер. Из Курострова в науку Он пешком ушёл в поход, А сегодня вся наука К Ломоносову идёт. И в его село с почтеньем Шлют гонцов из разных стран,

Потому что его чтенья -Светлый праздник северян.

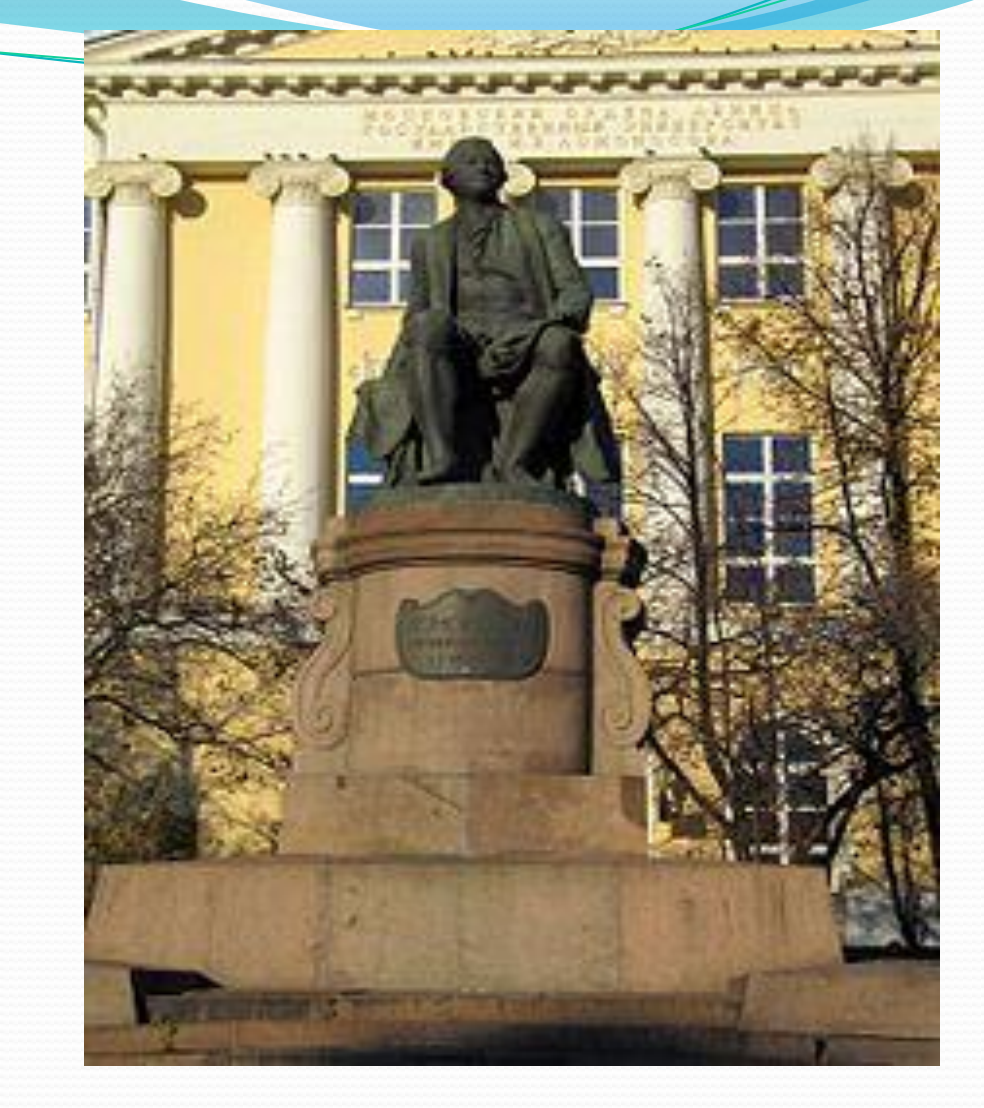

Памятник М. В. Ломоносову перед зданием МГУ .Скульптор Козловский И. И. ,архитектор Т. Г Лебедев.

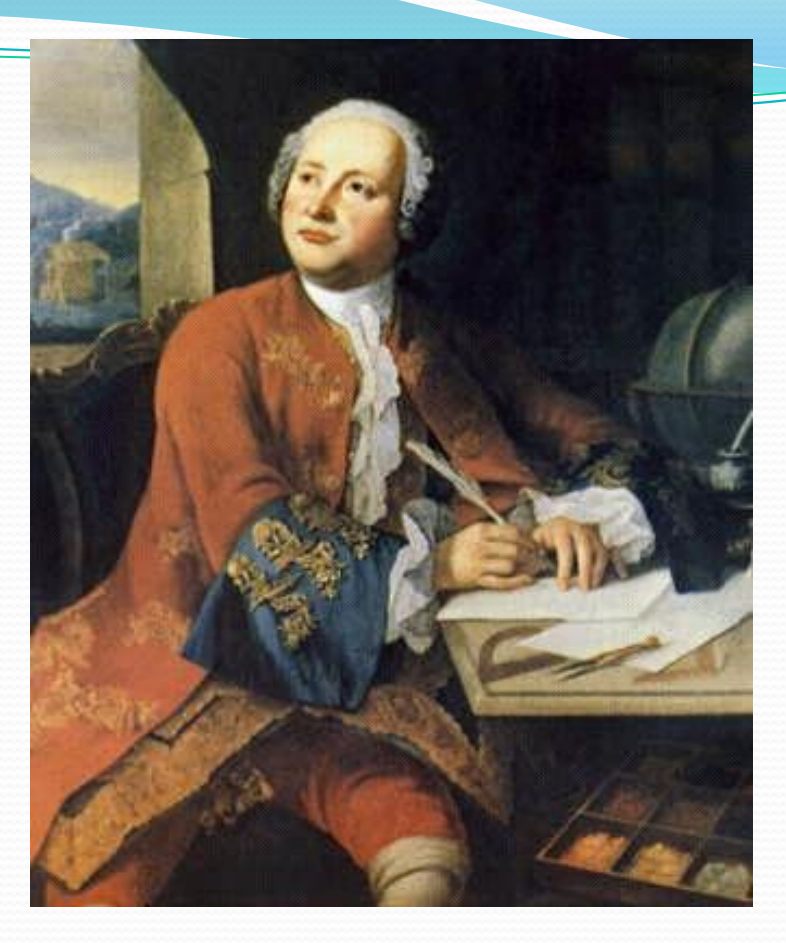

Михаил Васильевич Ломоносов (1711 – 1765) был основоположником русской науки

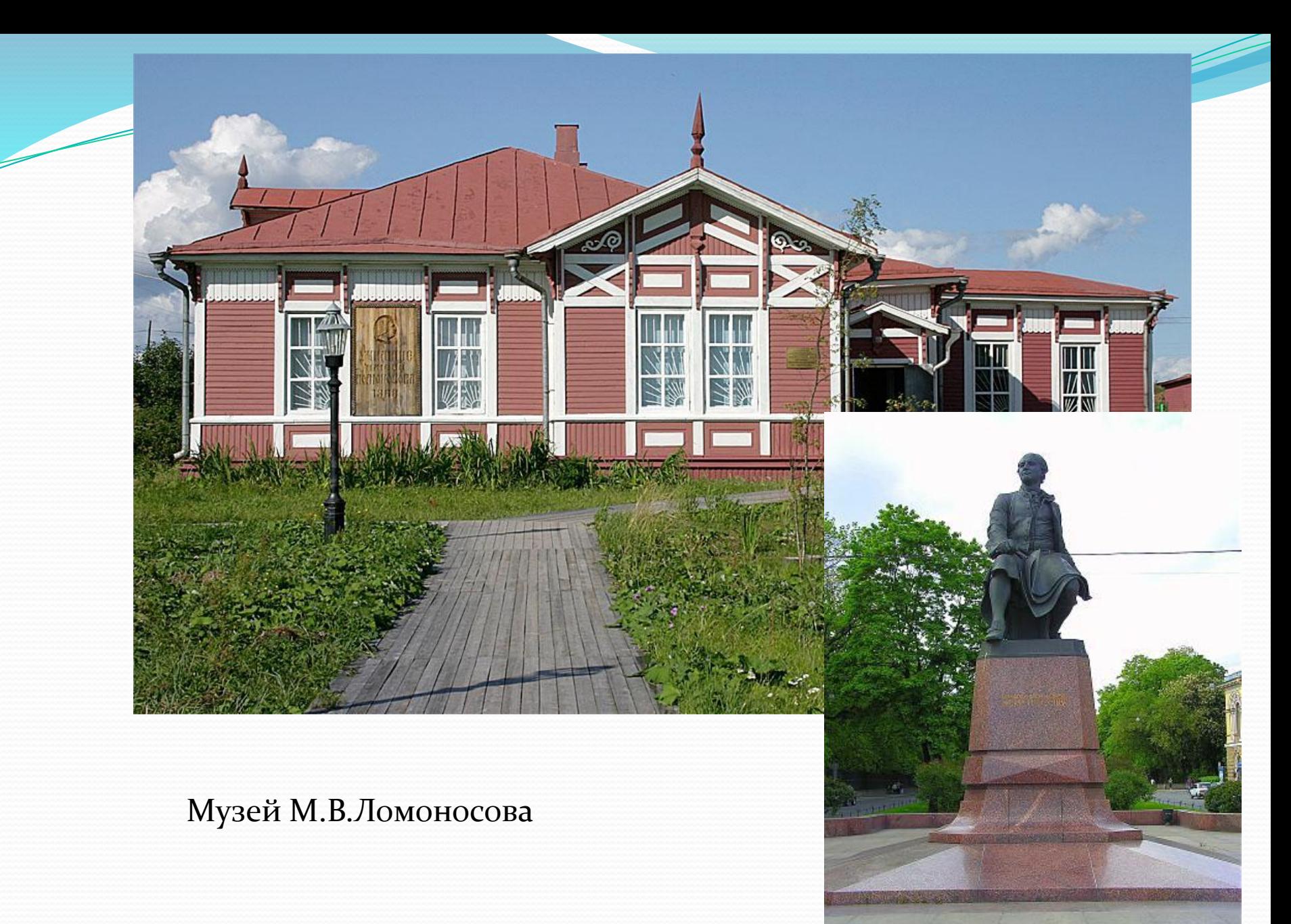

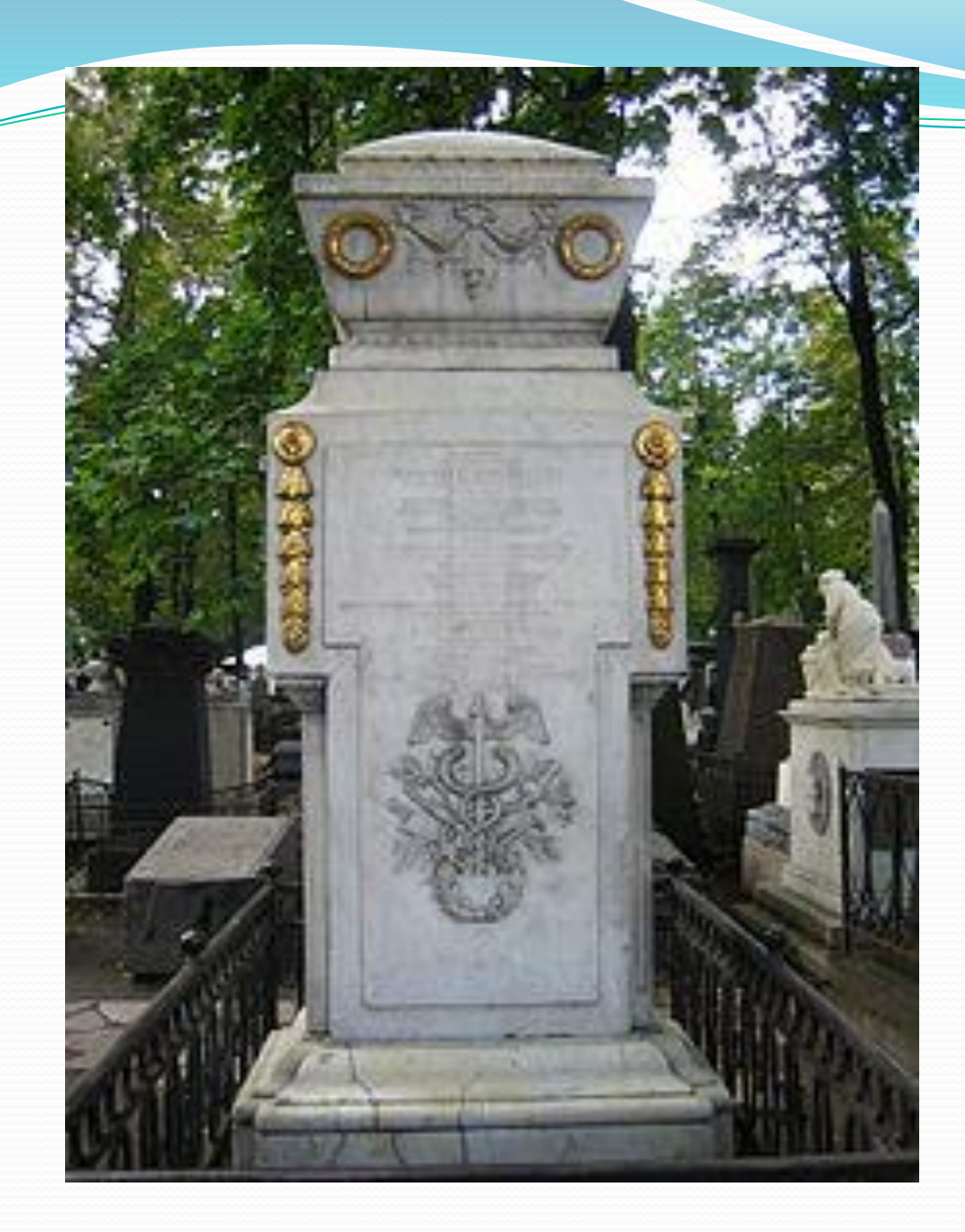

Могила Михаила Васильевича Ломоносова в Александро-Невской лавре. (умер М.В.Ломоносов в 1765 году 15 апреля .)

# Спасибо всем. Урок окончен.